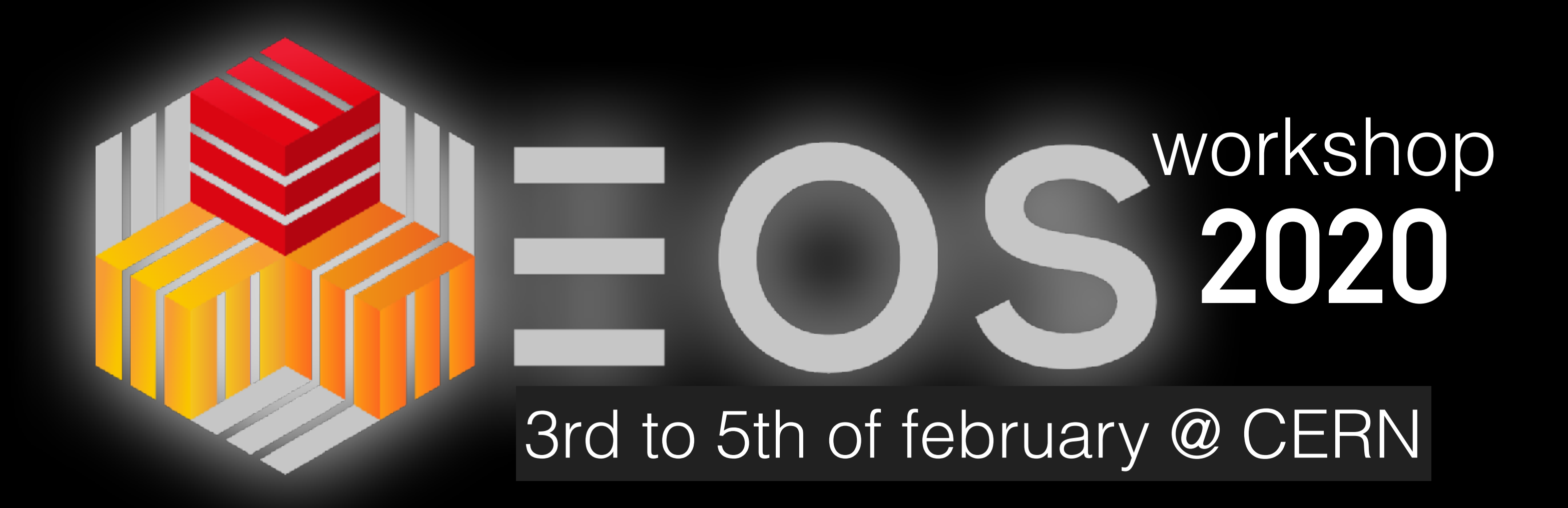

*platform for exchange between developers, users, sites* 

## *and people interested in storage technology*

**disk - tape - cloud - sync & share - devops**

## **Welcome** to the 4th **EOS** workshop at CERN 3.-5.2. 2020

### **Andreas-Joachim Peters** CERN IT Storage Group

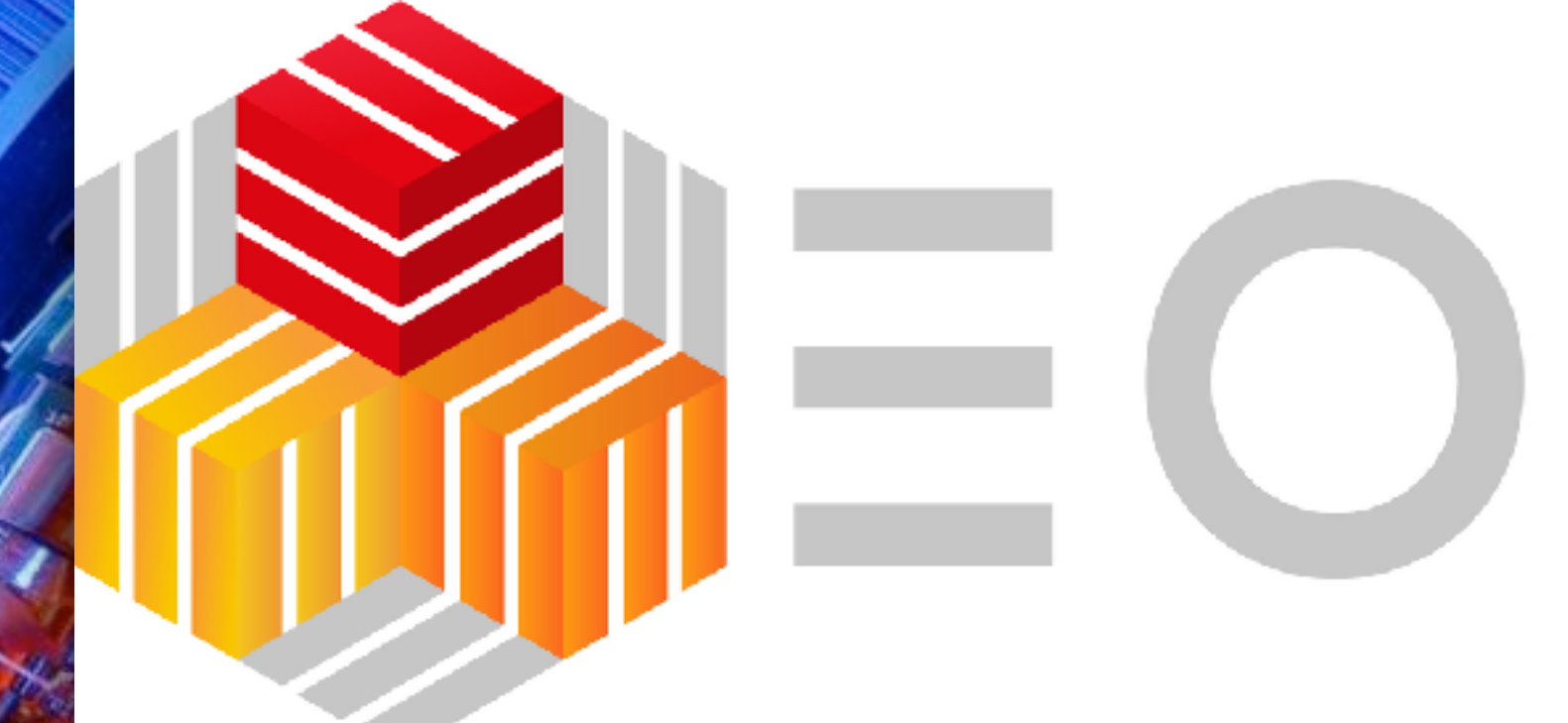

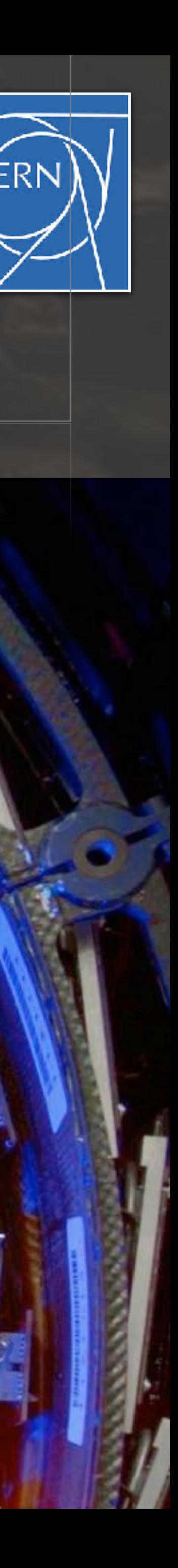

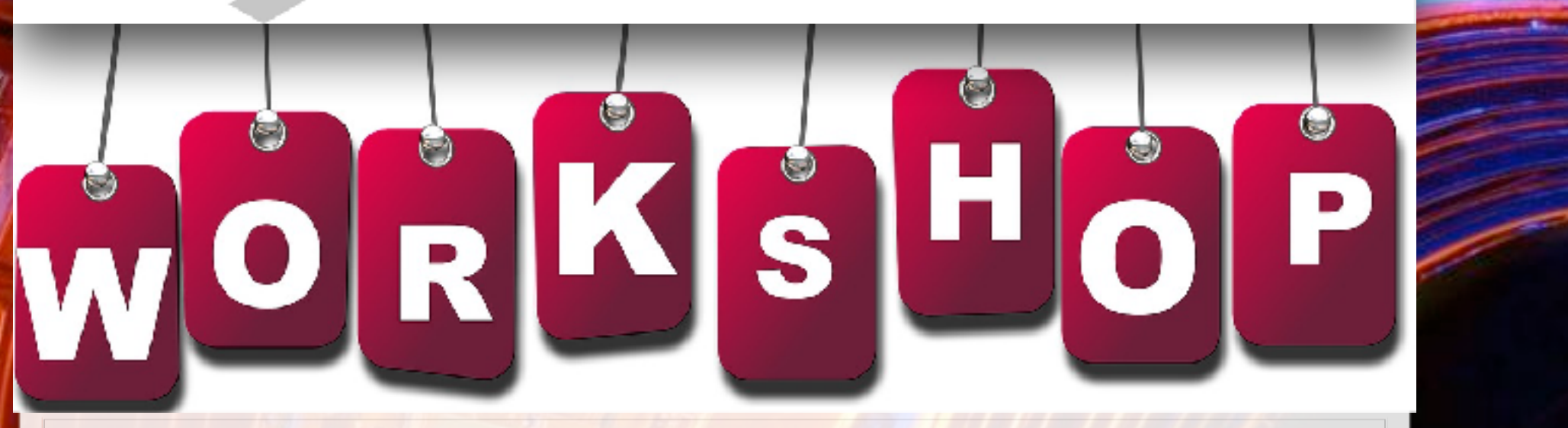

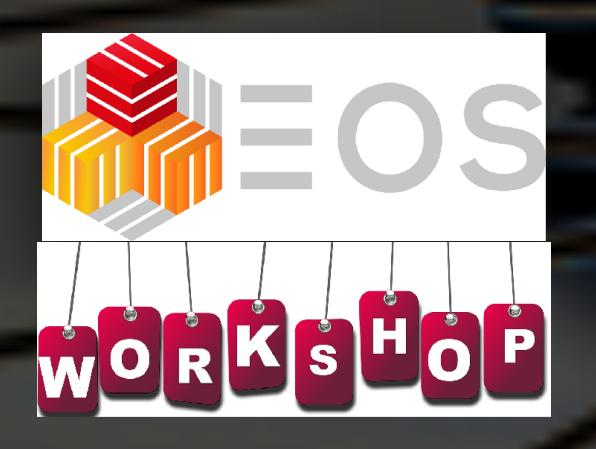

## **Who is registered …**

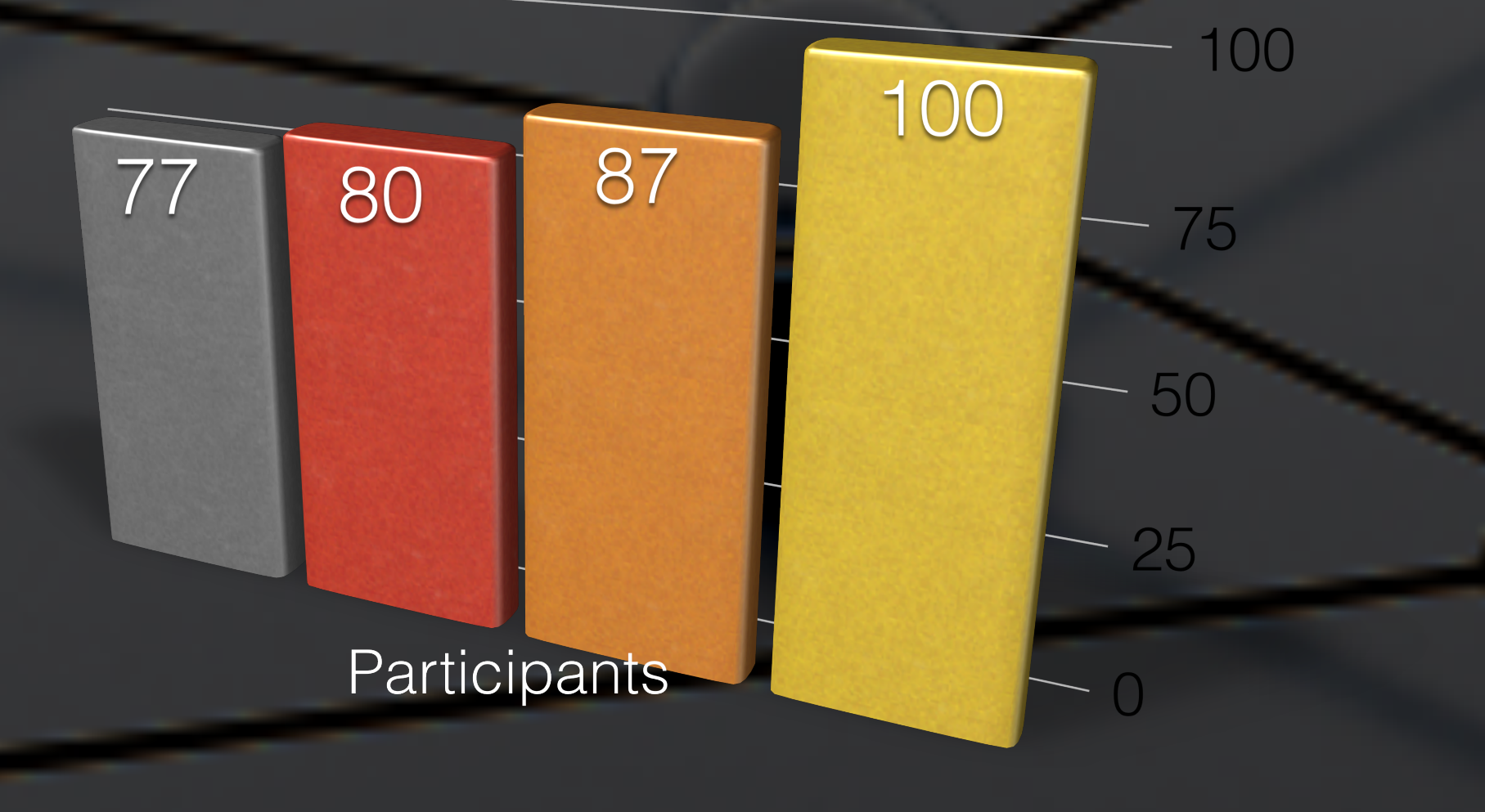

### 2017 2018 2019 2020

### Our sympathies go to our chinese colleagues from IHEP which can only participate remotely to the workshop!

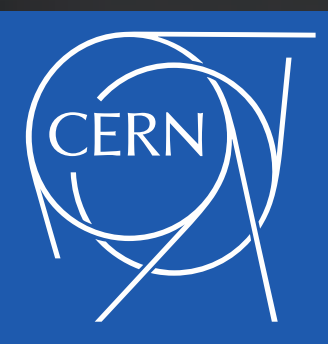

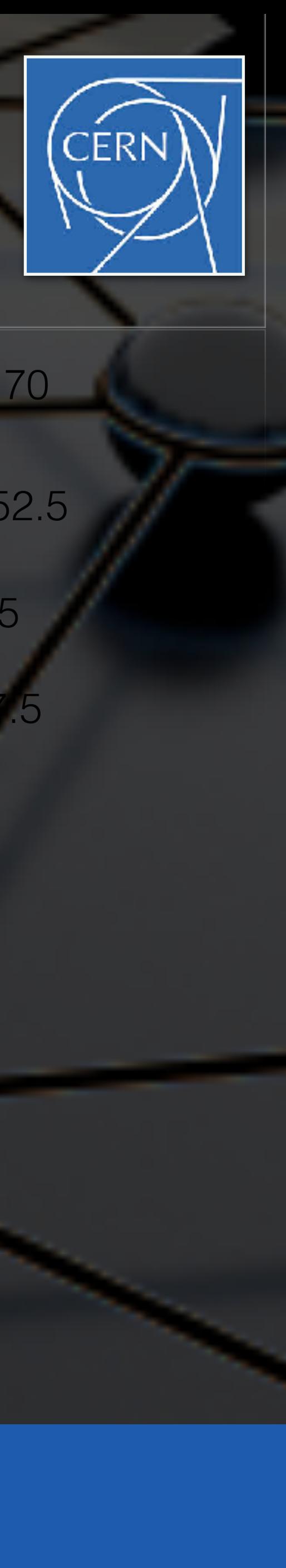

67 52.5 33 Participants

**CERN** External

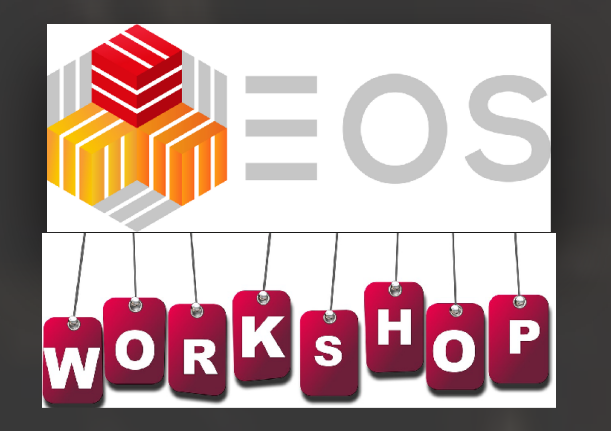

## **Main questions to ask & hopefully answer** & hopefully answer

- **how to run EOS today**, how might it look in the future, how can it be used in the future, what is the **direction** of the project? evolution / (non-) achievements since last workshop what is provided, how do you use it, what do you actually want/need? - support for **DAQ**, **Tier 1/2 & Tape storage**

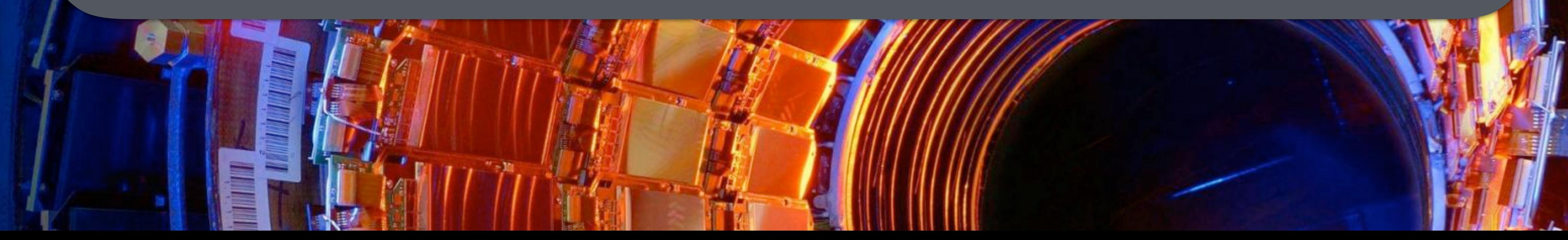

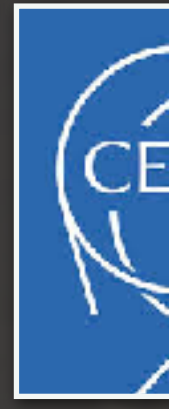

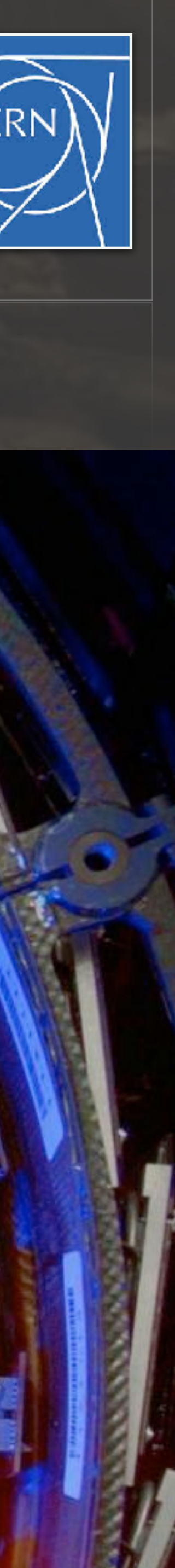

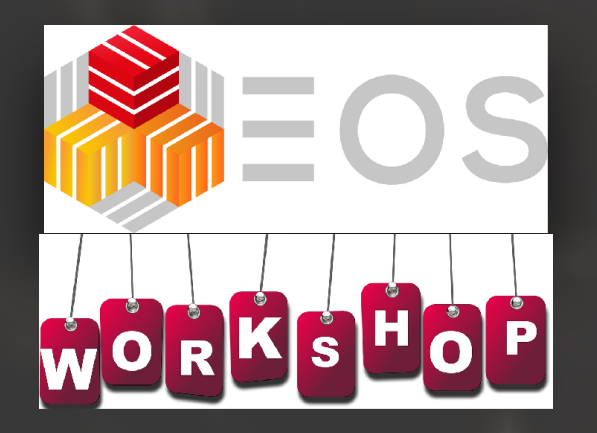

### **Organisational Information** organisational intornation THE REPORT OF THE PARTICULAR PROPERTY OF THE PARTICULAR PROPERTY

### **WORKSHOP ROOMS**

 **Monday :** 10am-5pm IT Auditorium (here) , **Bld 31** 3rd floor **Tuesday :** 09am-1pm **Bld 31-S-028** available as work room for external participants **:** 2pm - 5pm Tier1/2 & Online/Offline Session in **Bld 513-1-024 Wednesday :** 10am - 4pm **Bld 513-1-024**

**Lunch :** 12:15 pm - 2pm Restaurant 2

 $\frac{1}{2}$ 

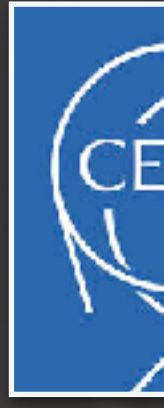

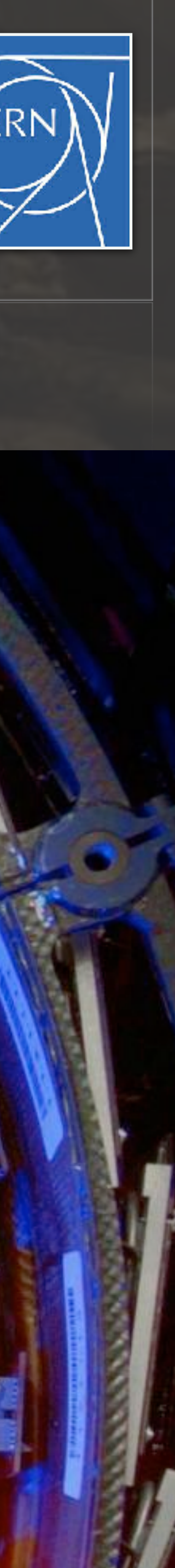

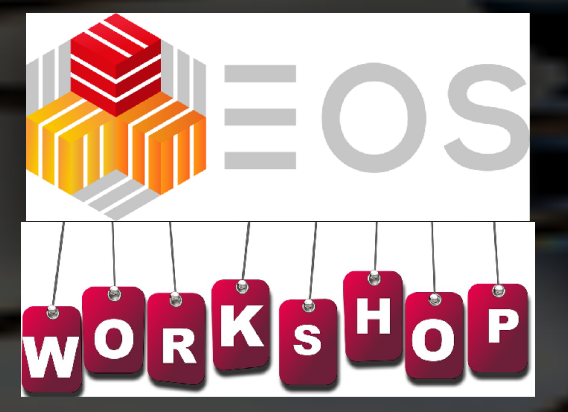

# Organisational Information

CERN Animal Shere Transfor

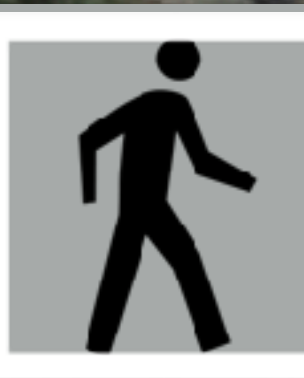

### **CERN Restaurant 2**

Route Ferninan

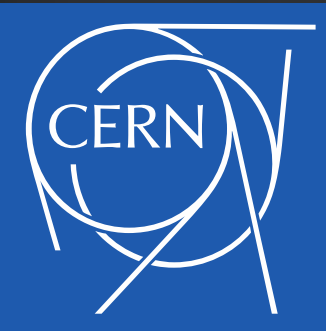

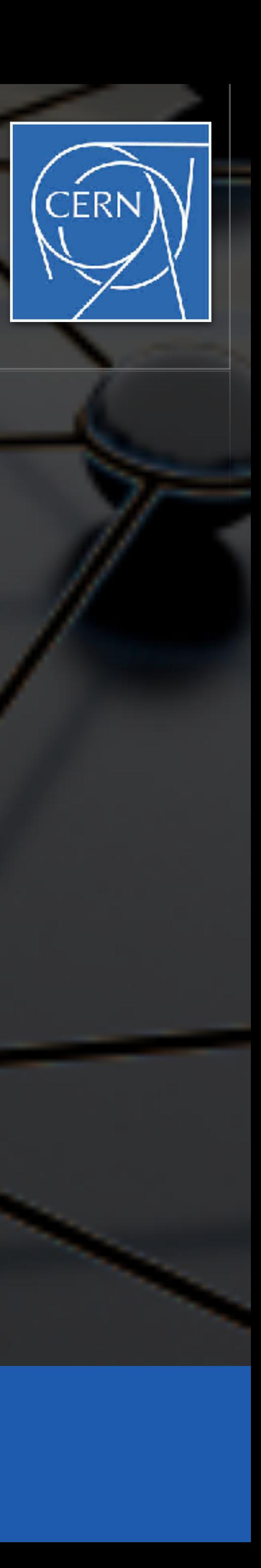

531  $\bullet$ 

**Centre de Calcul** du CERN

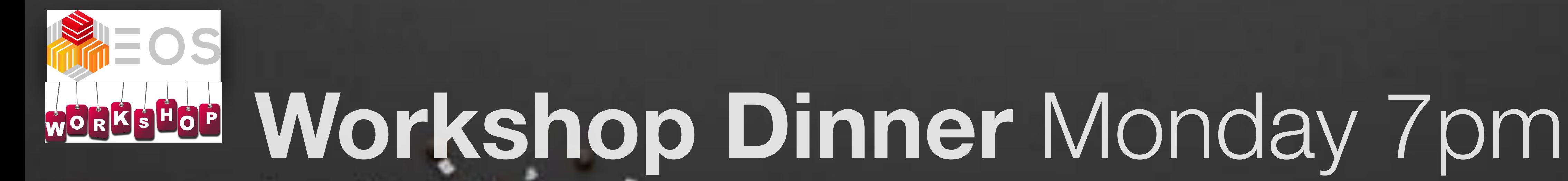

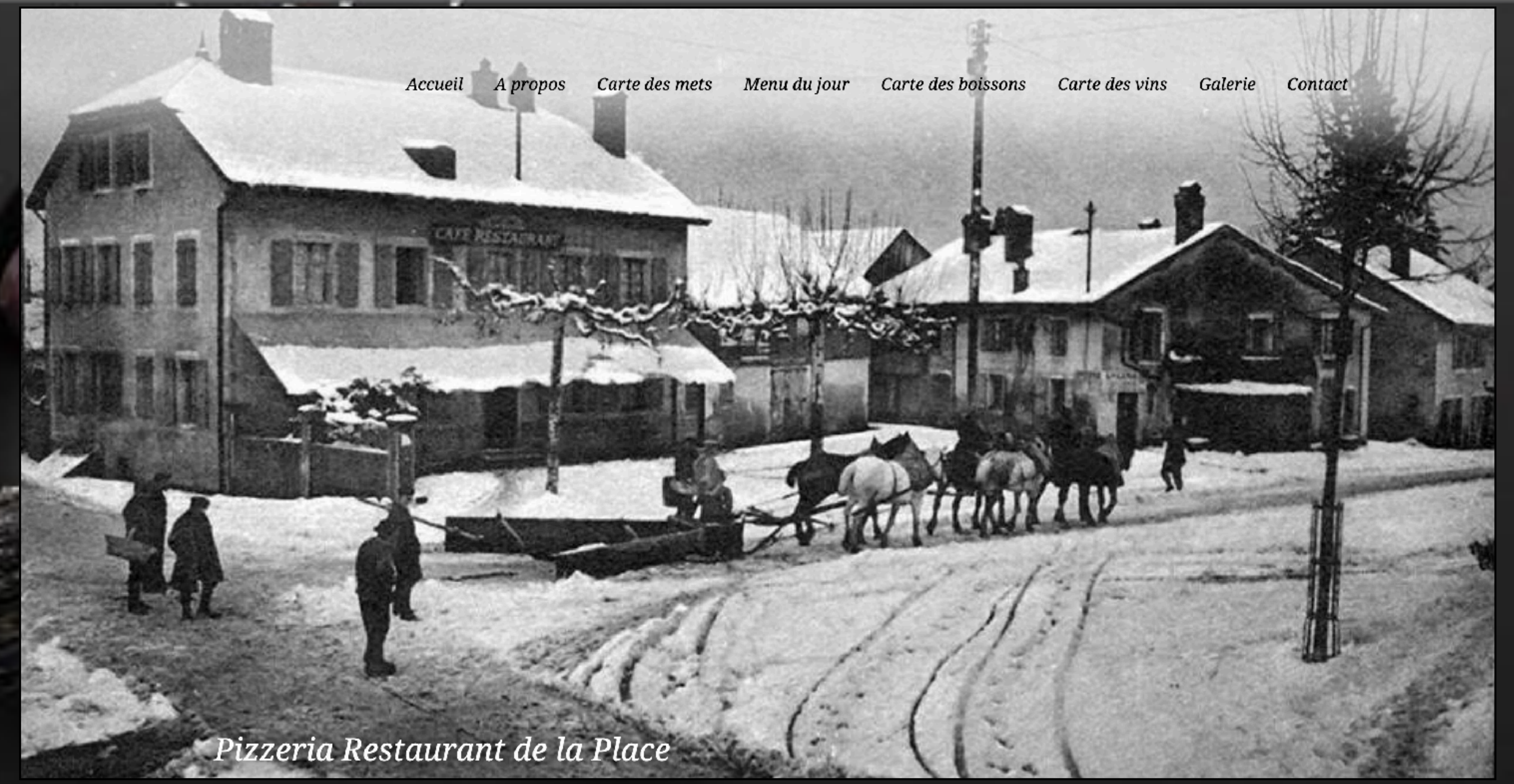

### Route de Meyrin 286, 1217 Meyrin

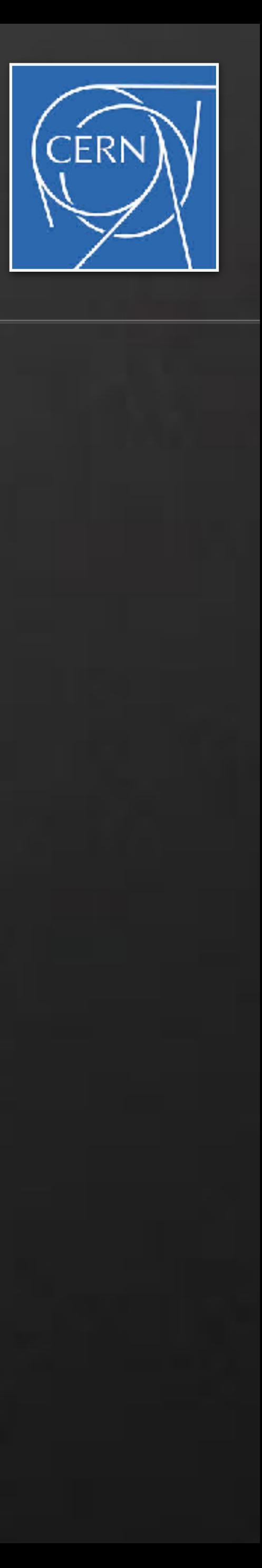

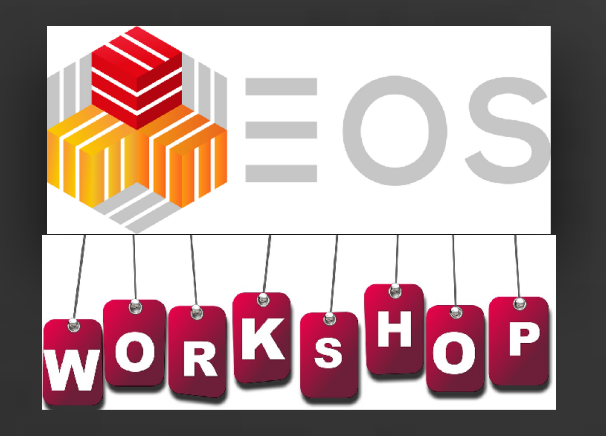

## **Workshop Dinner**  How to get there ...

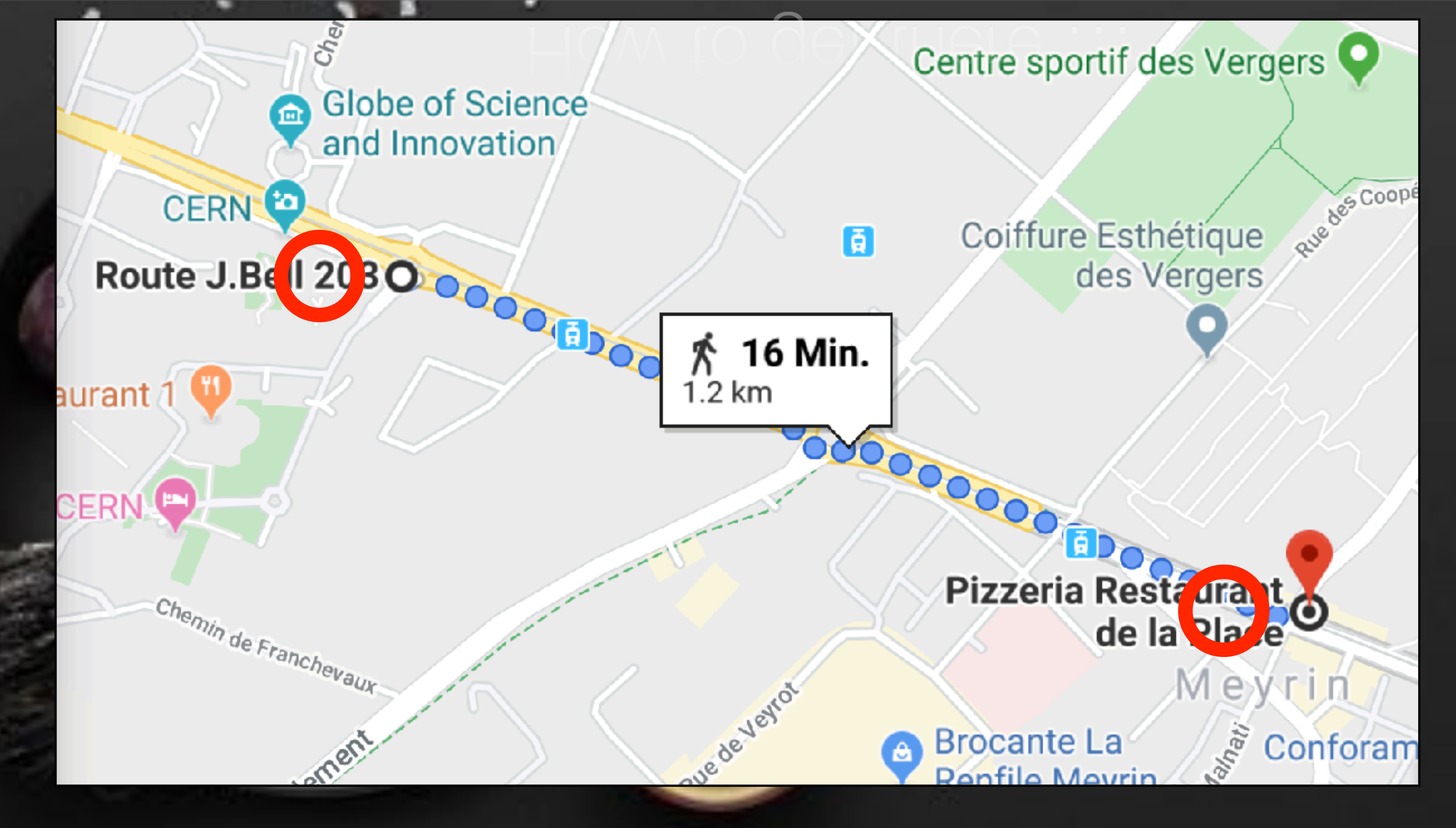

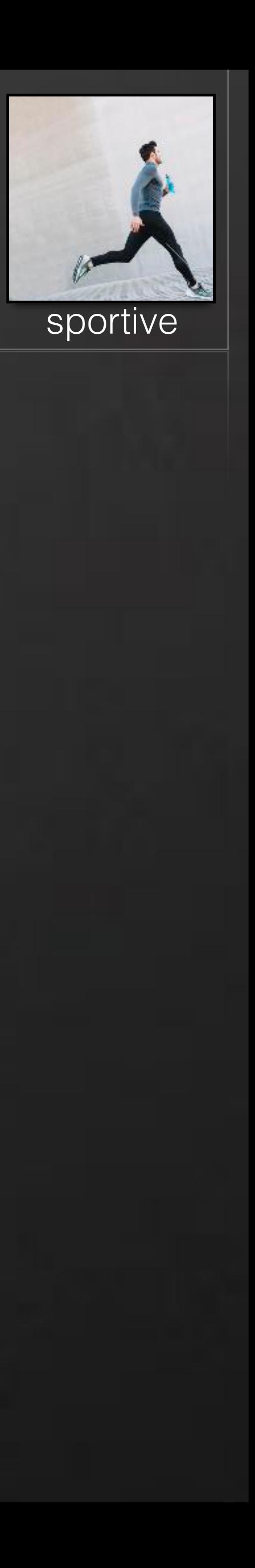

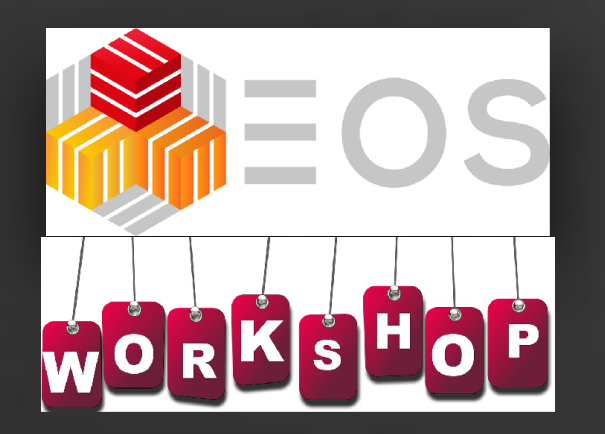

## **Workshop Dinner**  How to get there … How to get there

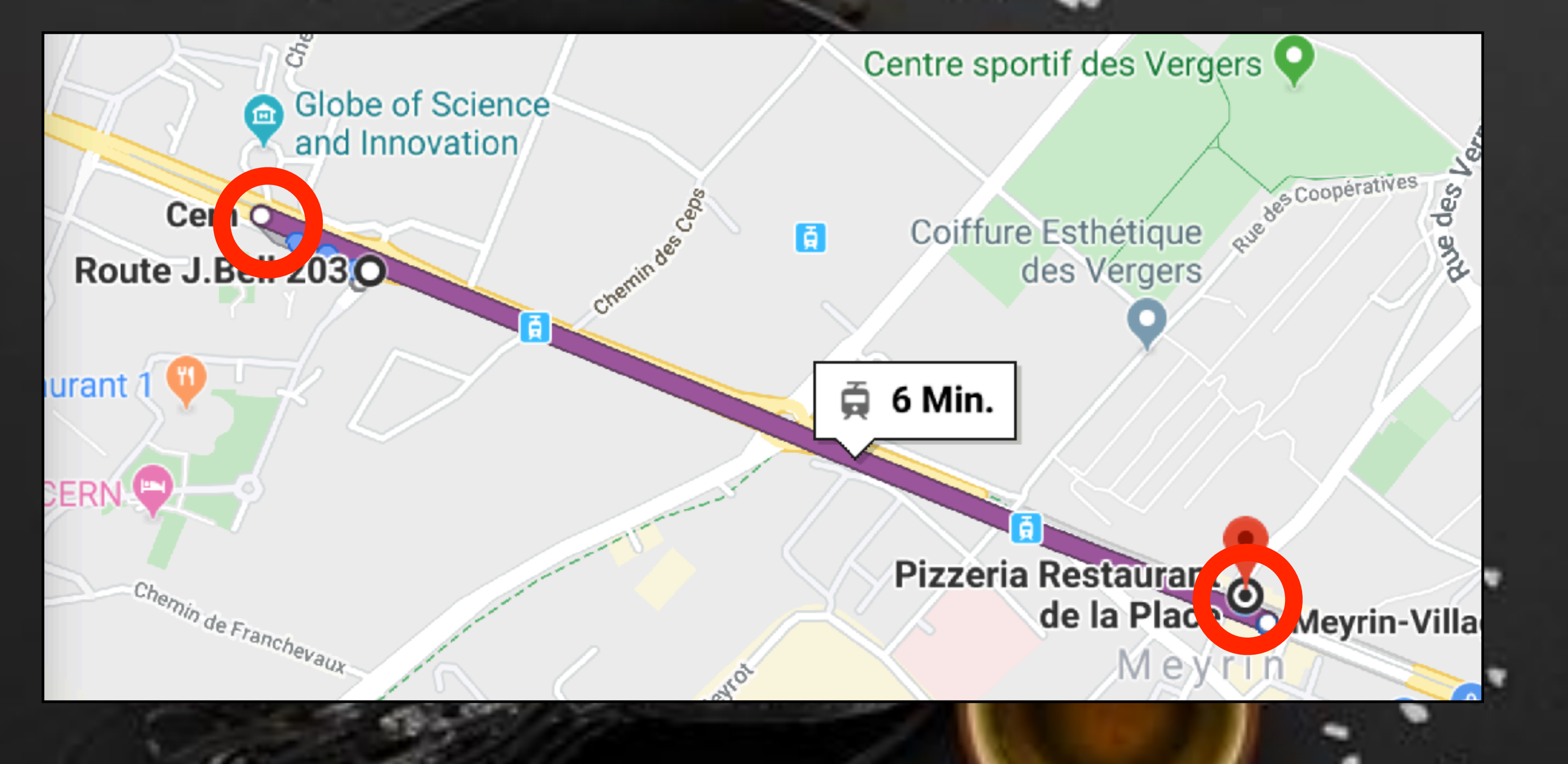

### Tram 18 - 18:50 CERN

Œ

18:50 (Montag) bis 18:56

6 Min.

18:52 ab Cern ☆ 3 Min.

**DETAILS** 

頁 18

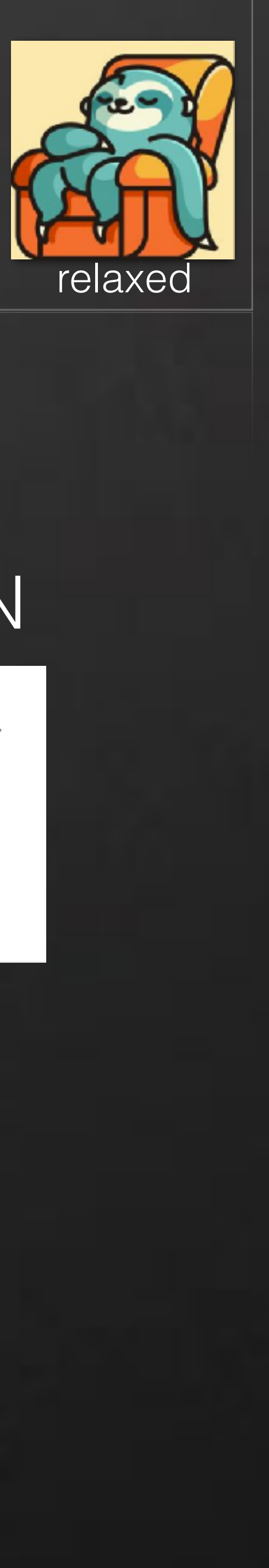

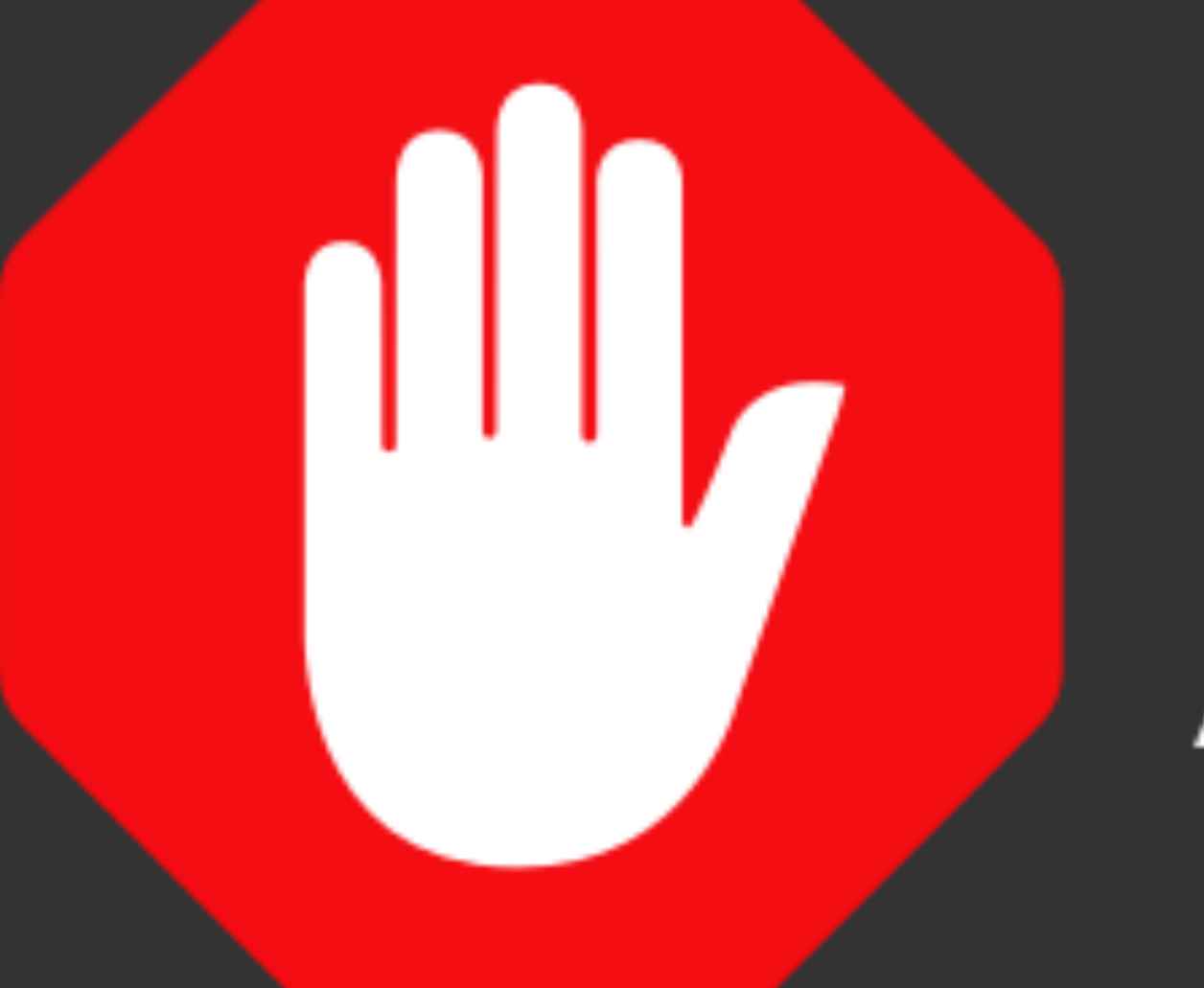

### before we get going ...

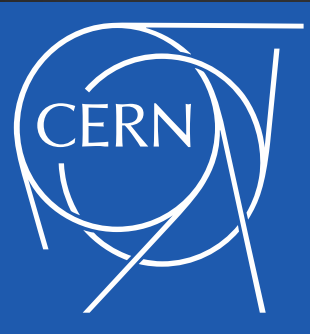

# AdBlock

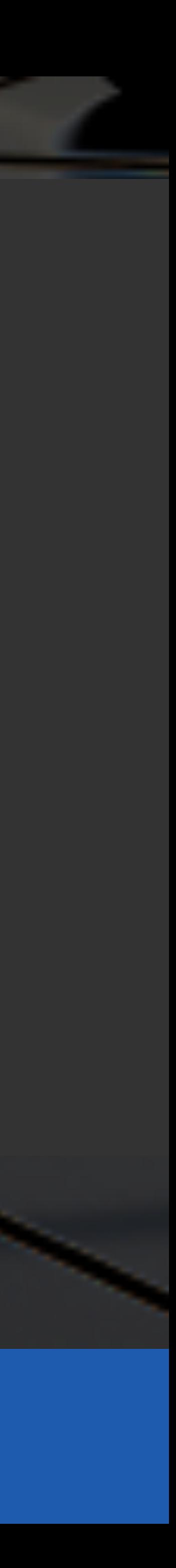

# Liohttps://indico.cern.ch/event/881532/U Guest Speaker Prof. Dr. Bernd Ulmann

### **CERN Computing Seminar**

### Analog Computing - past, present, future?

### by Prof. Bernd Ulmann

### Friday 14 Feb 2020, 11:00  $\rightarrow$  12:00 Europe/Zurich

### $\bigcirc$  31/3-004 - IT Amphitheatre (CERN)

As classic stored-program digital computers are reaching physical and practical Description suffer from problems like Amdahl's law, unconventional approaches to high-spemore computing power at lower power consumption. One of these approaches electronic models of the underlying mathematical equations. Largely forgotten form of fully reconfigurable integrated circuits. Coupling these with traditional co **INVITATION** combine the best of two worlds, the programmability and vast program libraries available for digital computers as well and low power consumption of analog computers. This talk briefly covers the history of analog computing, gives exam applications and future developments.

About the speaker

## PERNESE MITEU Friday 14.2. 11-12am IT-Auditorium

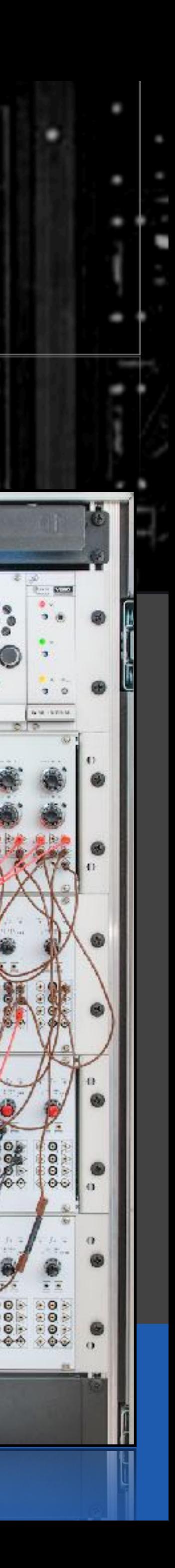

## Acknowledgements

### • the **IT department** and the **IT-ST** group management for the possibility to host

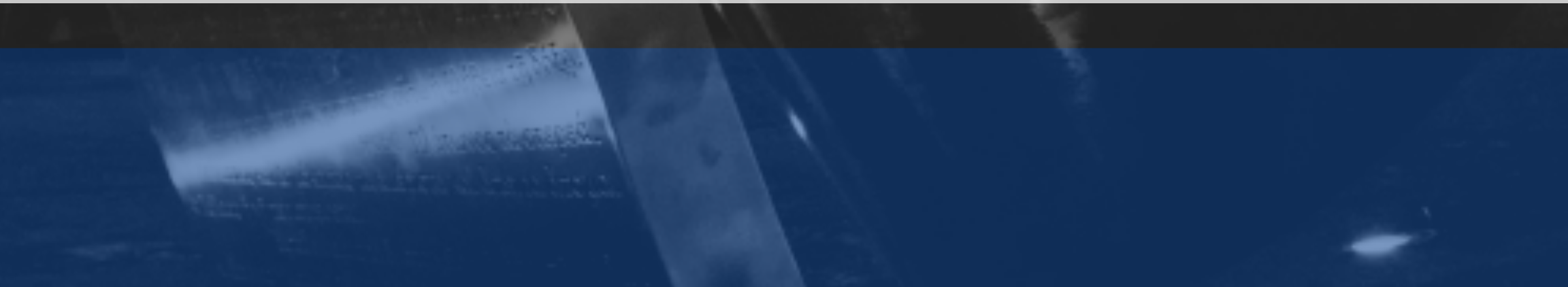

- A tribute to the **INDICO team** for making organisation of such an event that simple with CERN INDICO software
- A special thanks to
	- this workshop
		- allows us to offer this workshop without any fee two coffee breaks
	- **EVERYONE** helping to make this workshop a success **participation, presentations, discussions & organisation**!

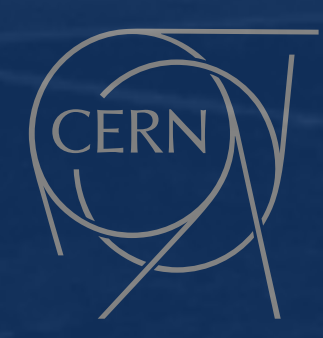

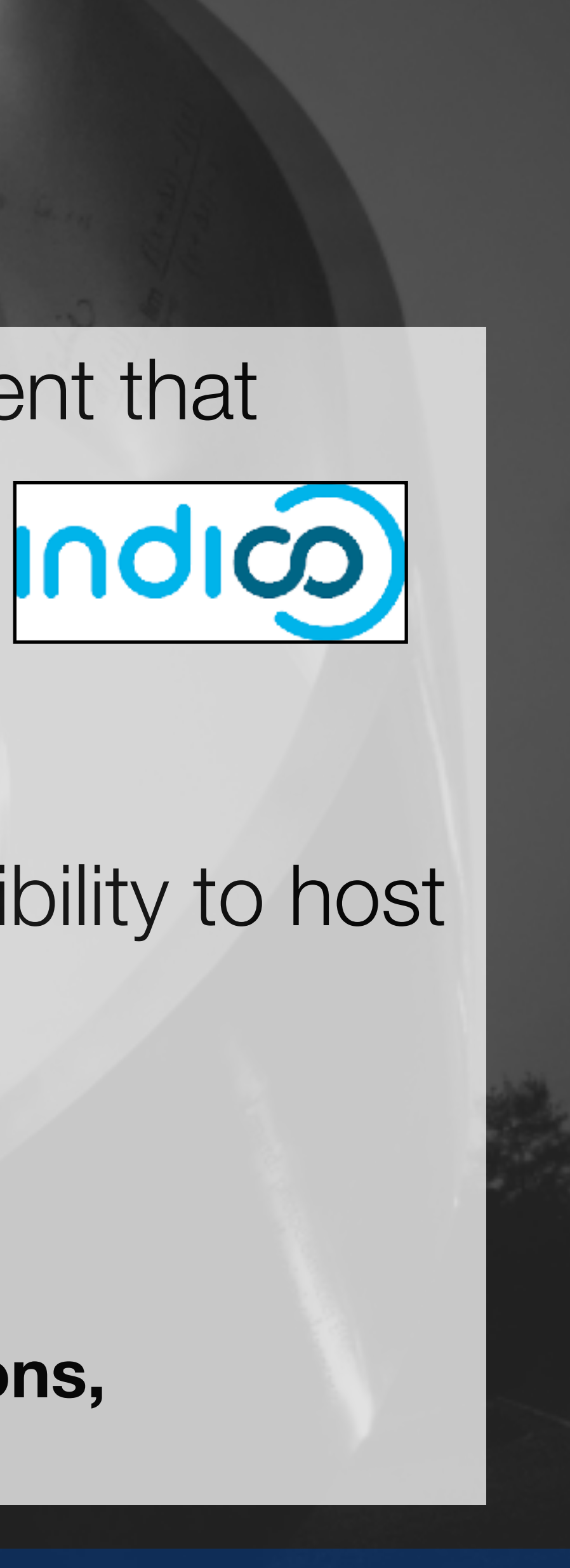

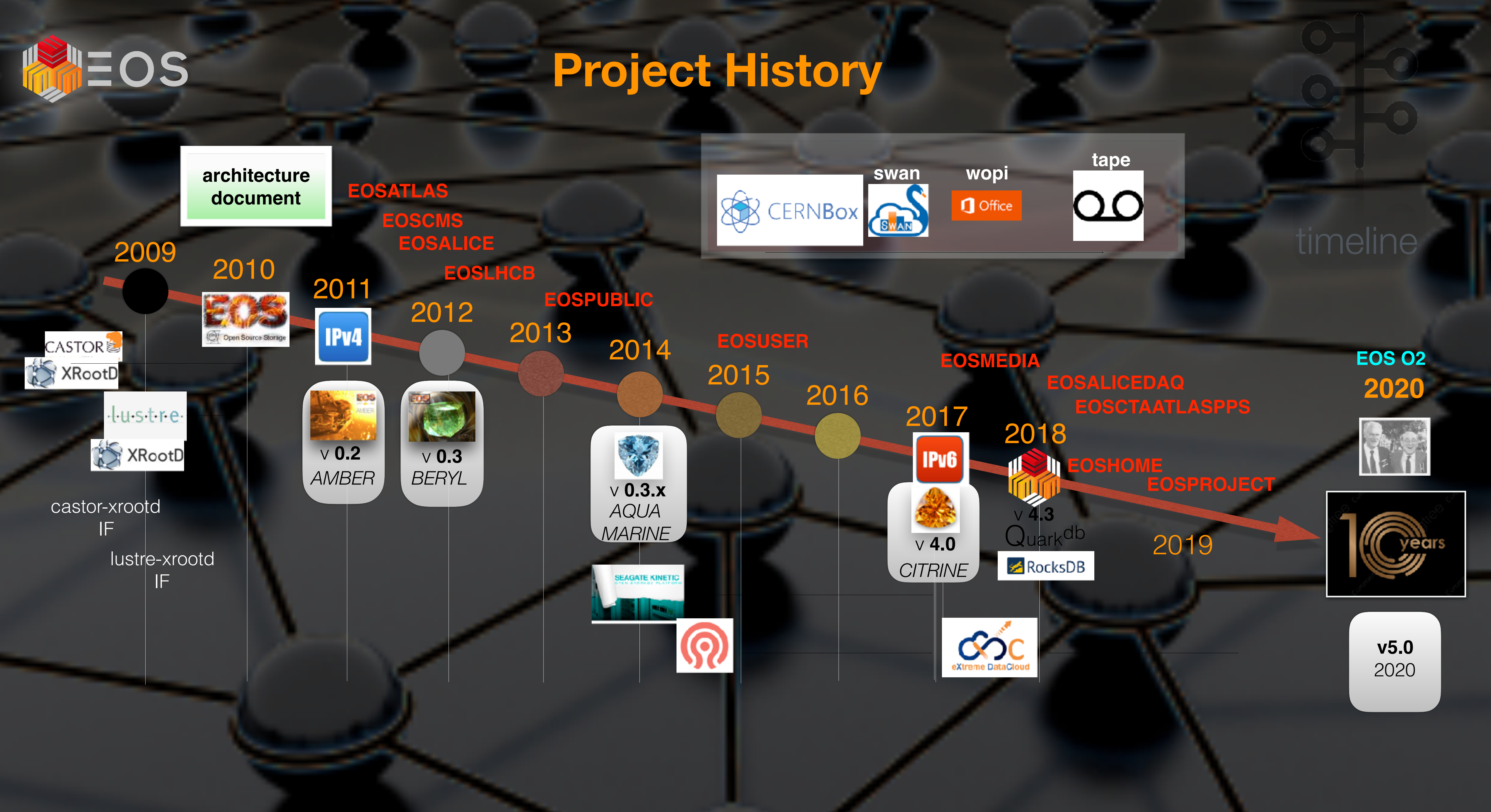

- **• disk storage** 
	- **• raw data**
	- **• analysis data**
	- **• cernbox home & project spaces**
	-
	- **• Tier 2 & universities**
	- **• online systems**
- **• tape storage cache** 
	- **• Cern Tape Archive**
	- . Cern Tape Archive

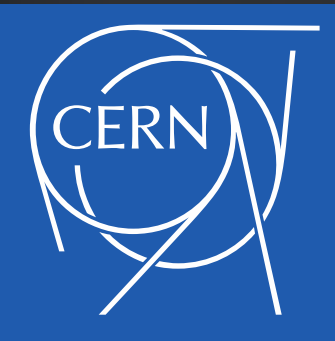

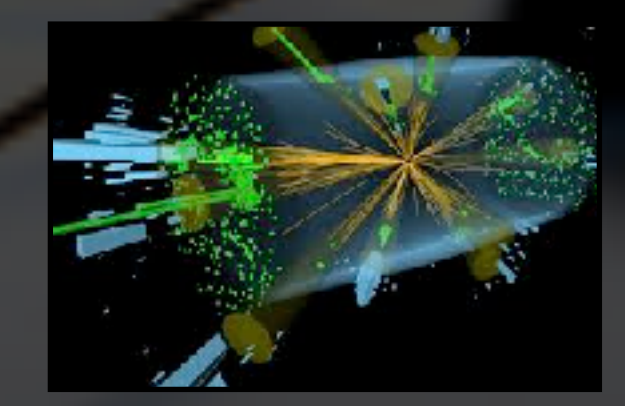

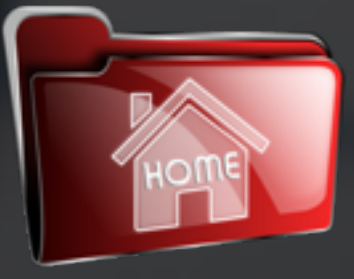

### **What is EOS used for …**

**• cloudstore AARNet, Joint Research Centre JRC** 

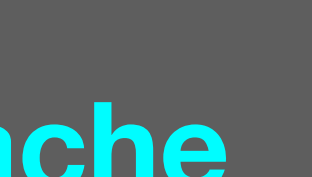

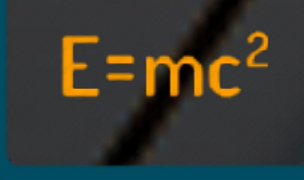

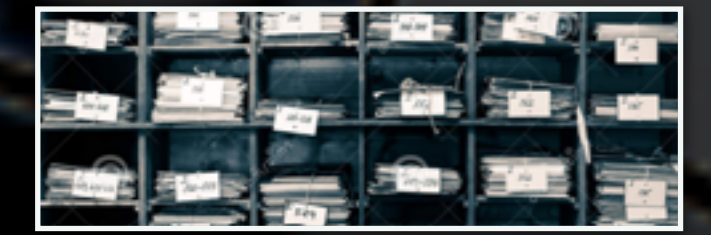

### Introduction EOS Workshop 2020

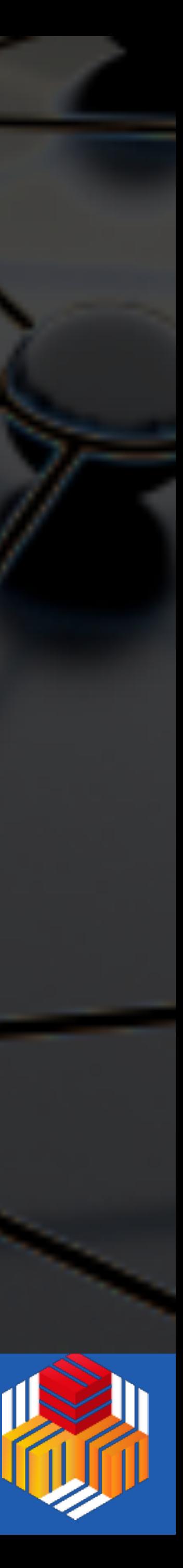

- **namespace architecture** (MGM)
- • **storage consistency** (FST)
- **filesystem access** (eosxd/ACLs)
- **tape integration** (CTA)
- **protocols/API** (ProtBuf,XrdHttp,GRPC)
- **tokens & authorisation**• tokens & authorisation

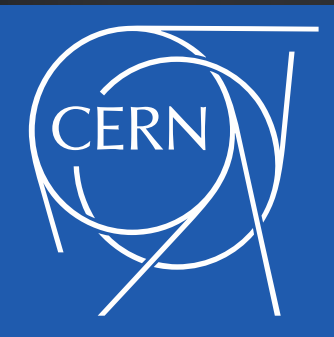

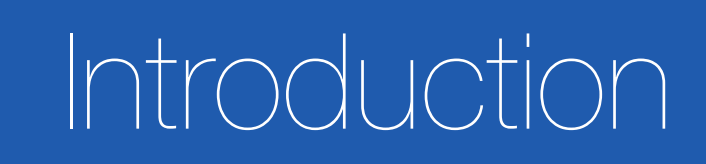

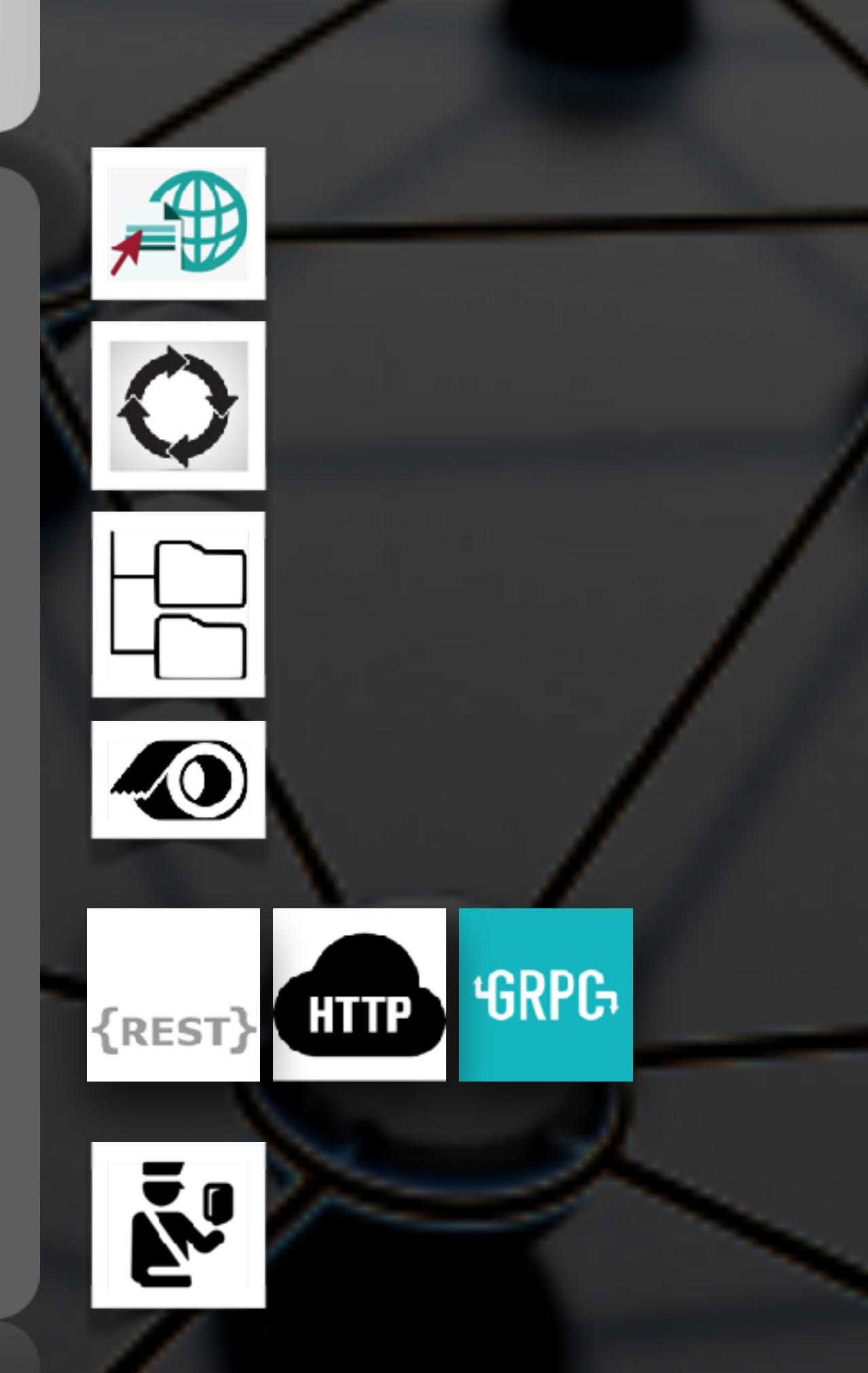

### Introduction EOS Workshop 2020

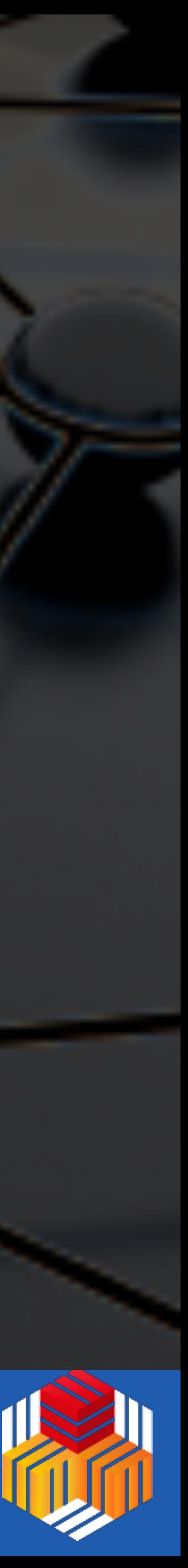

### **Development Work Areas**

## Architectural Evolution

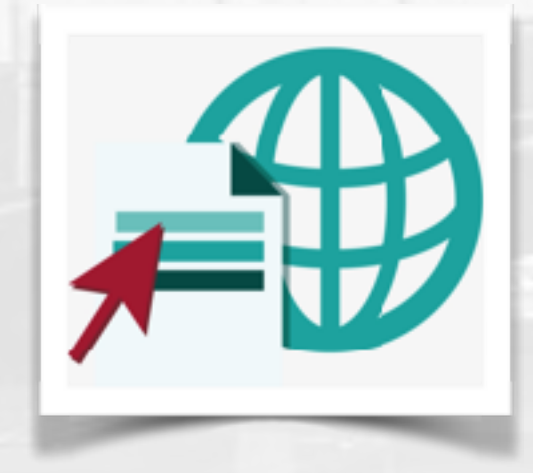

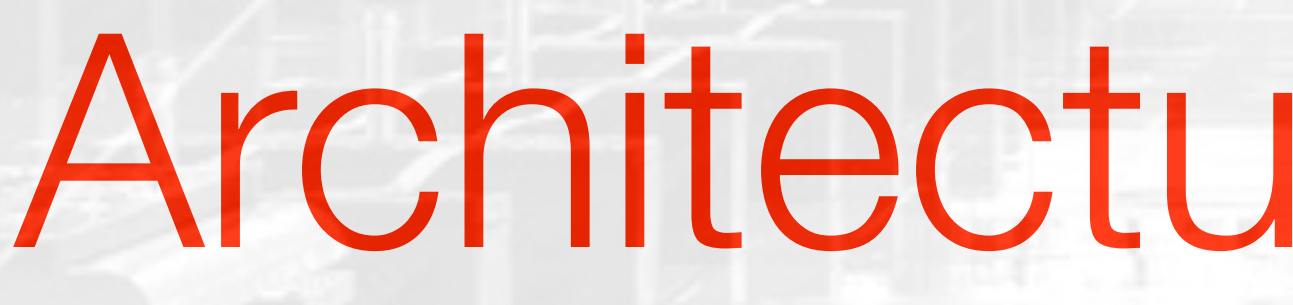

### EOS 2017 EOS 2019

### **Master-Slave** Architecture

### **Active-Passive** Architecture

Service **Sharding**

+

scale-out meta-data performance

almost stateless meta-data service

Introduction EOS Workshop 2020

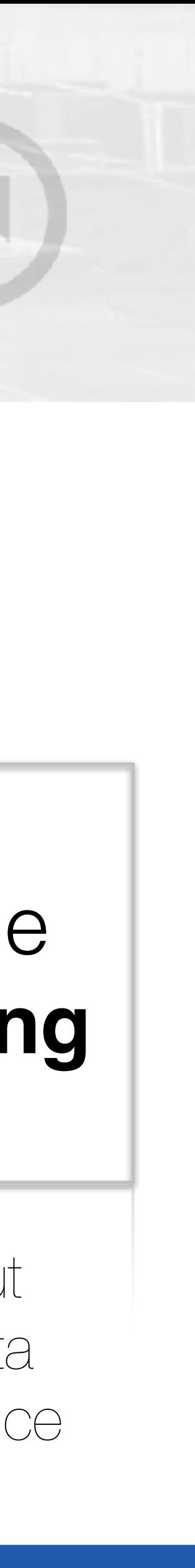

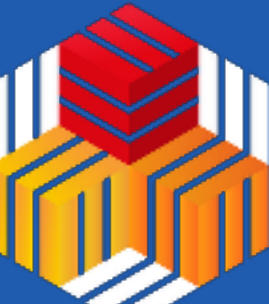

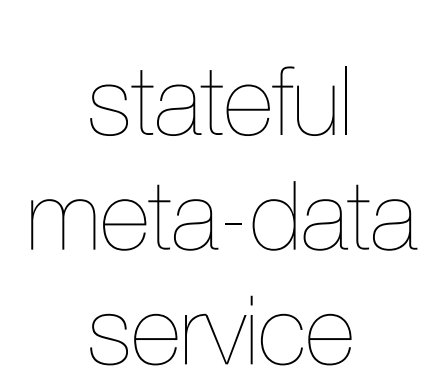

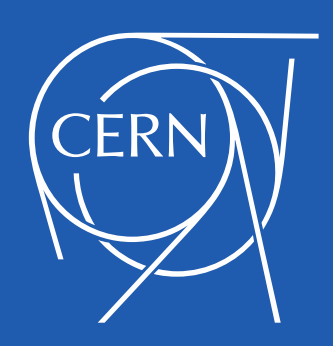

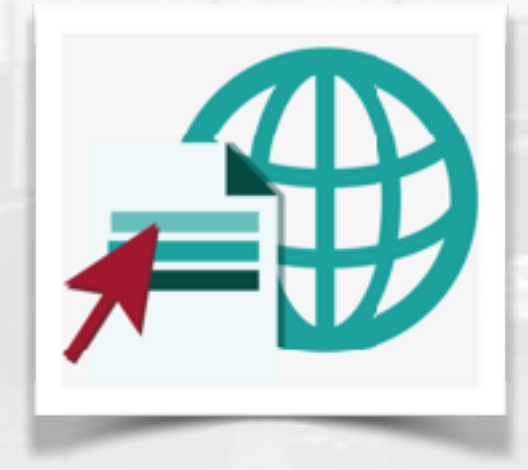

## Architectural Evolution

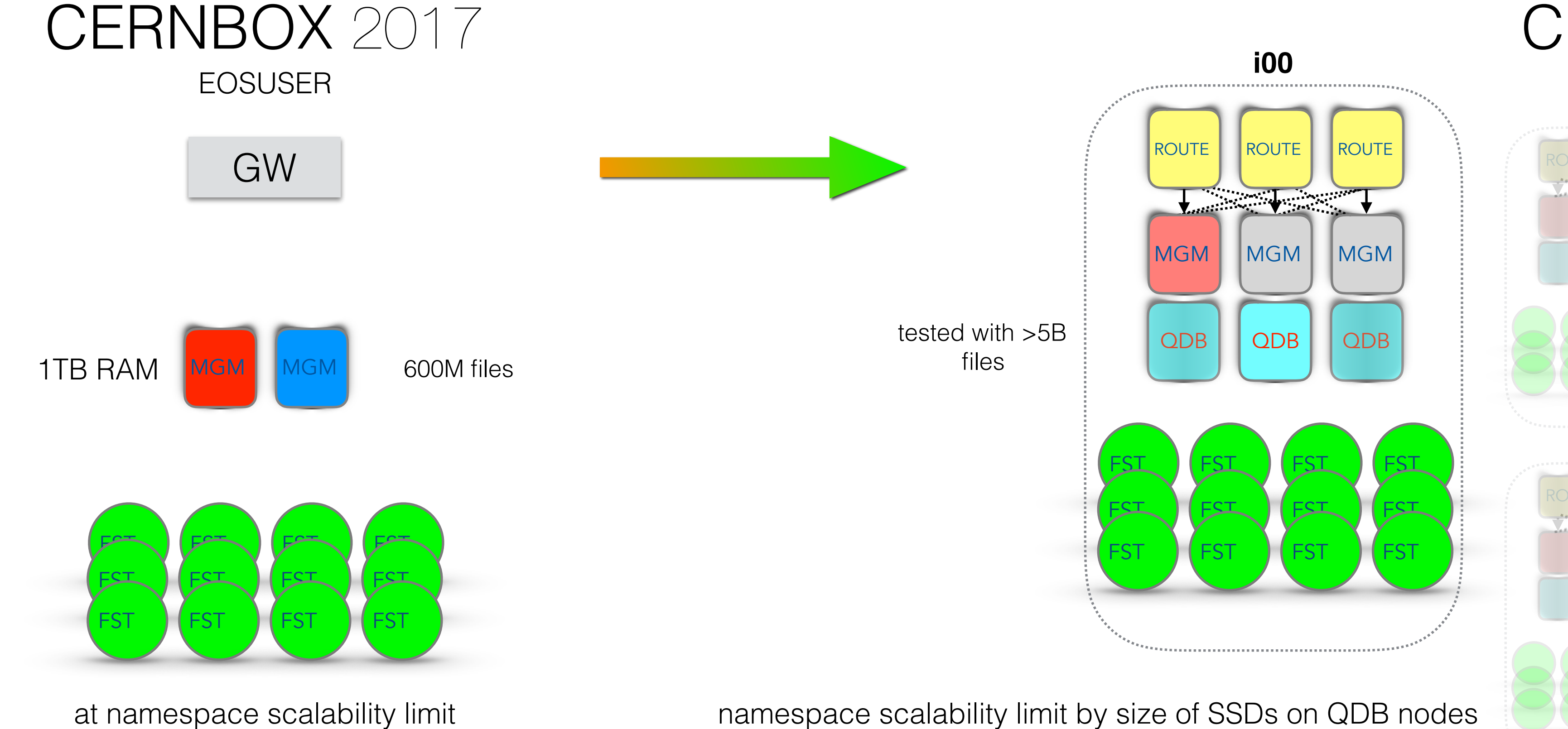

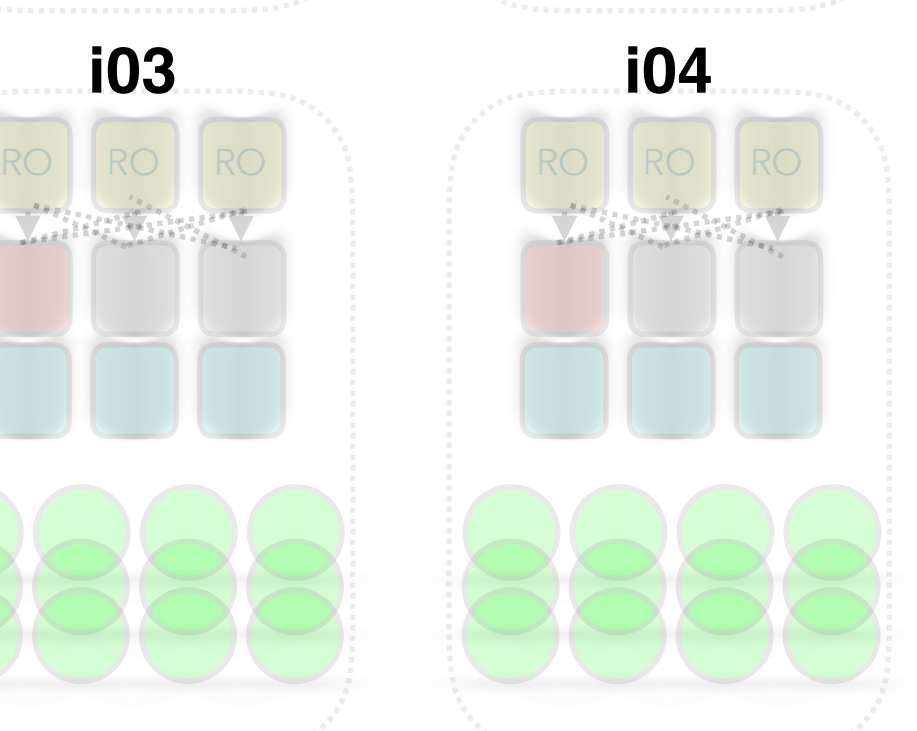

Introduction EOS Workshop 2020

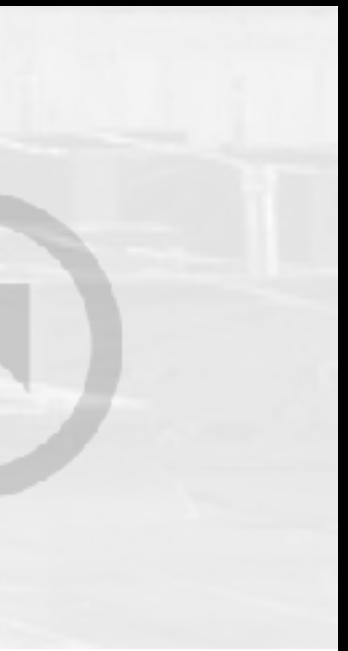

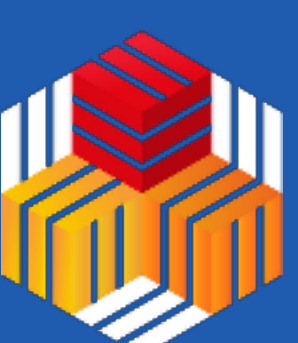

CERNBOX 2019 EOSHOME RO RO RO RO RO RO RO **i01 i02 i03 i04**

availability constrained by infrequent long boot time of 2h

automatic built-in HA mechanism for MGM failover

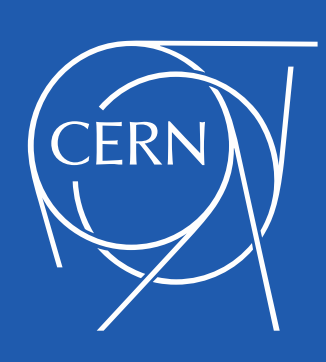

### Introduction EOS Workshop 2020

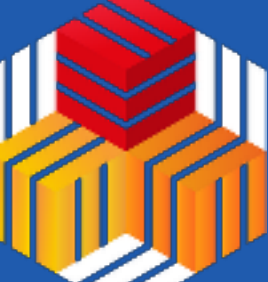

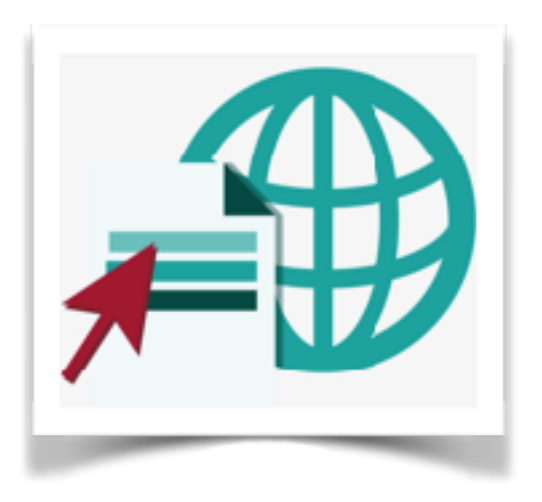

**• Introduction of QuarkDB as persistent KV store for namespace meta-data** 

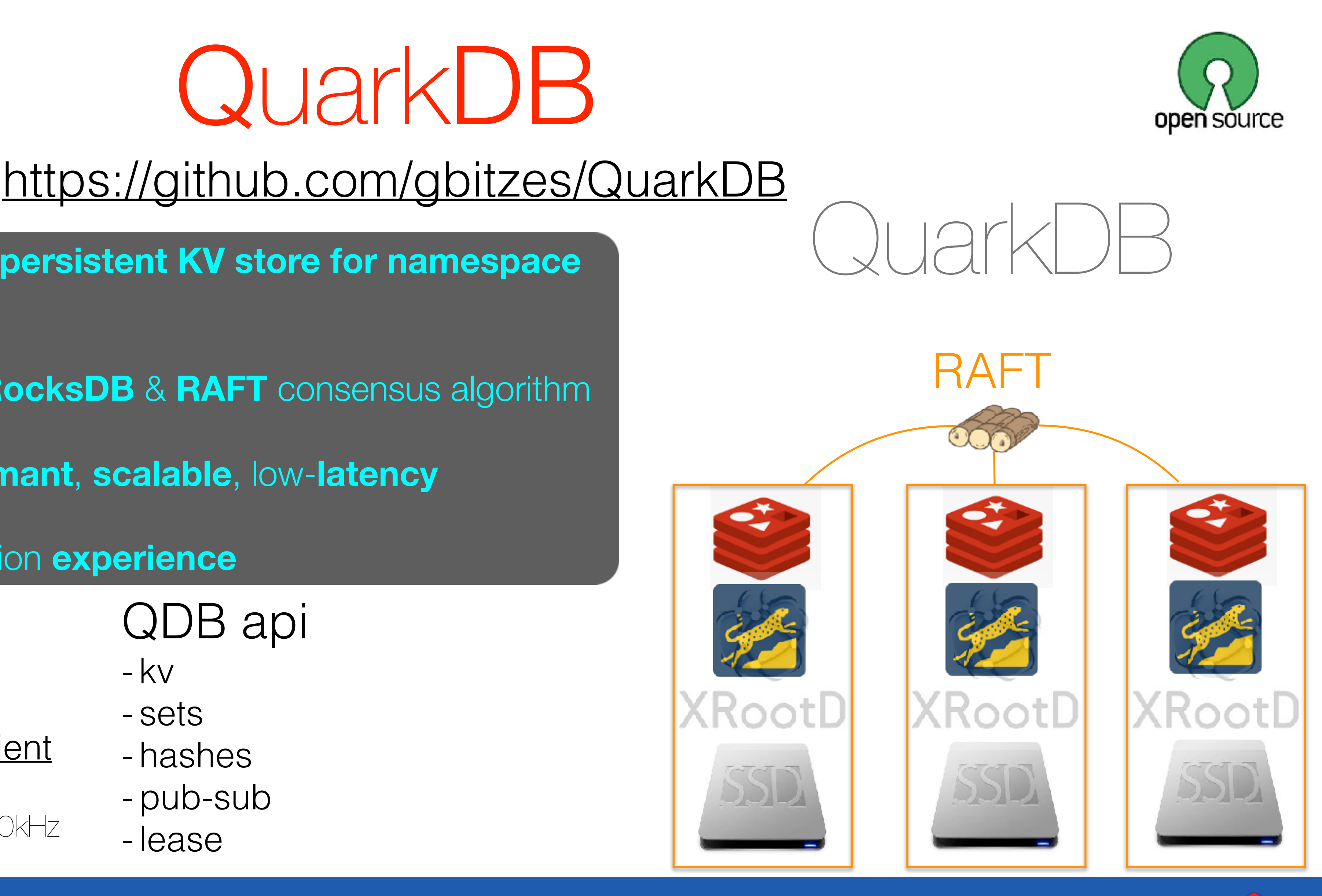

- QDB api
- kv
- sets
- hashes
- pub-sub
- QDB performance example: retrieve KV@200kHz | lease

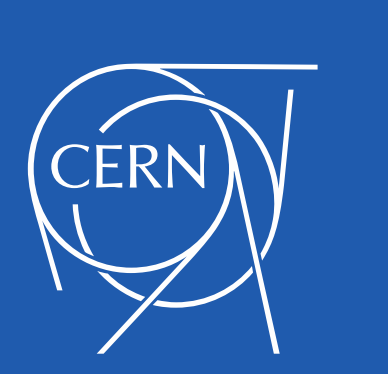

- based on **REDIS** protocol, **RocksDB** & **RAFT** consensus algorithm
- high-**available**, high-**performant**, **scalable**, low-**latency**
- **extremely positive** production **experience**

### **C++ client library**

<https://gitlab.cern.ch/eos/qclient>

## QuarkDB Namespace

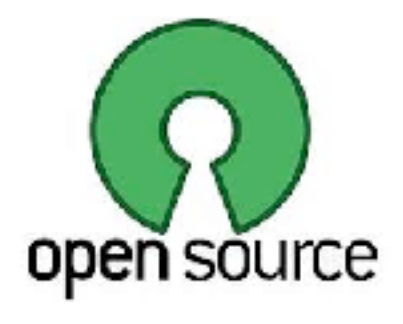

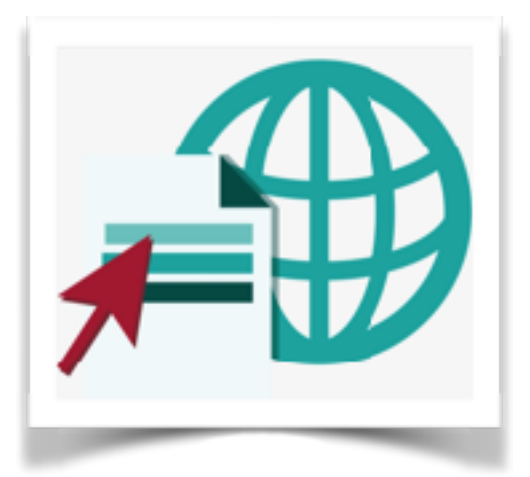

• service **startup time** was major **source** for service **downtime** for in-memory namespace

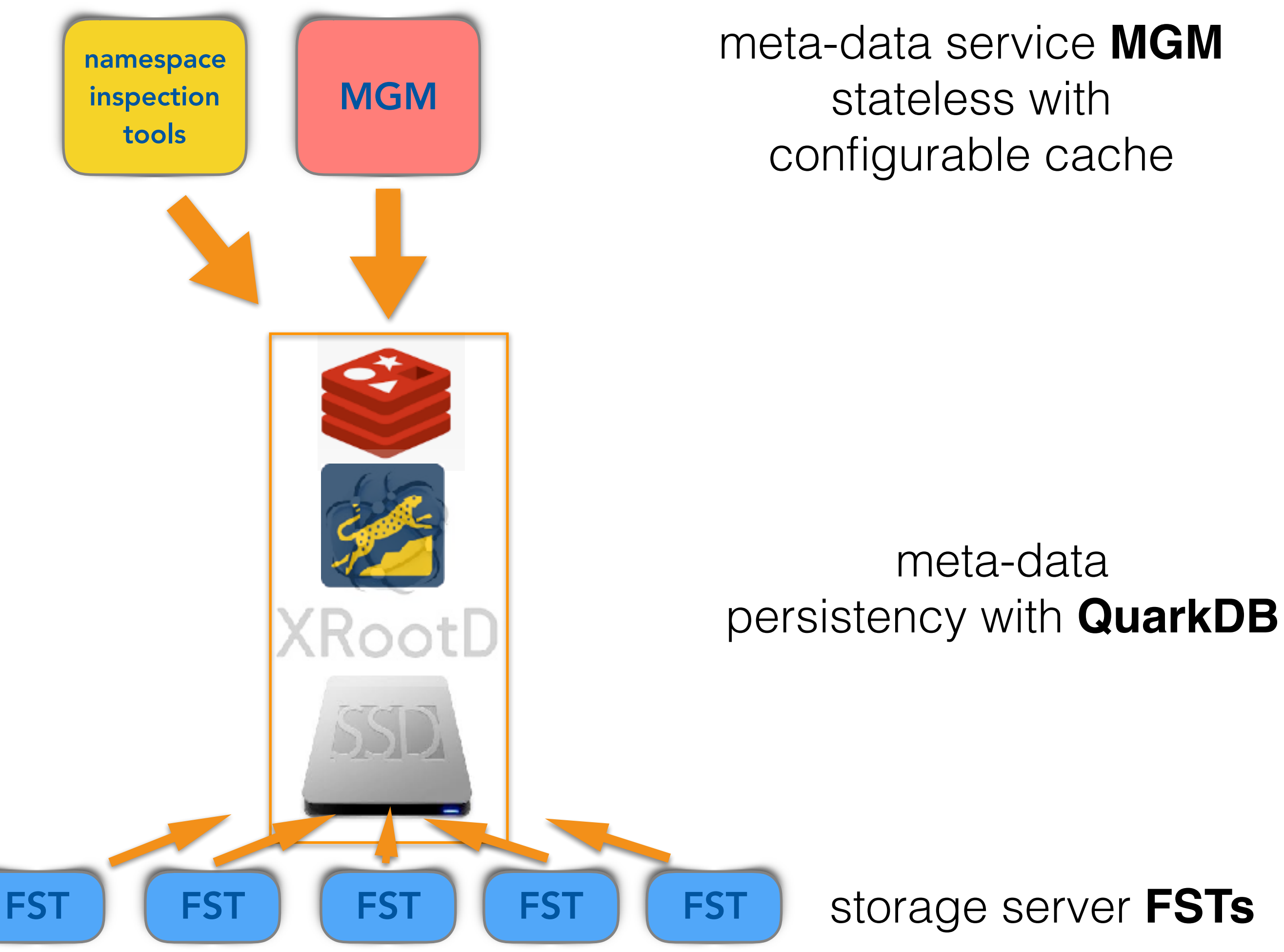

### Introduction EOS Workshop 2020

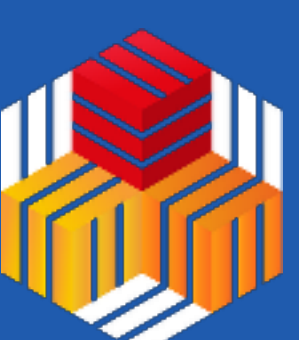

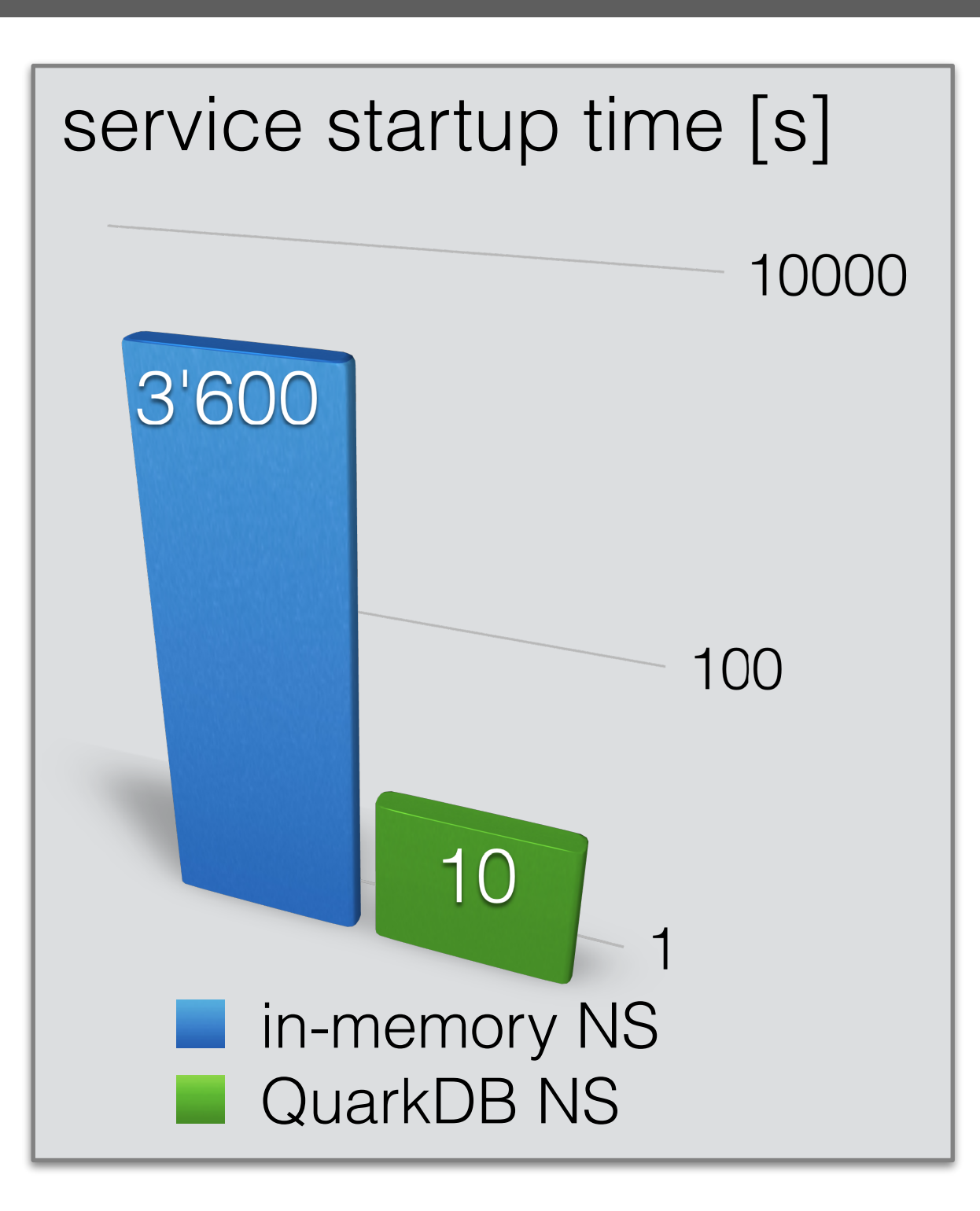

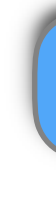

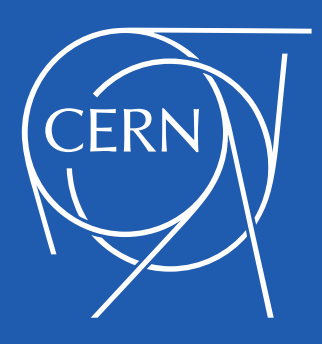

### A year ago, I would've never pictured my life the way it is now.

Lessons Learned In Life

Introduction EOS Workshop 2020

**Fictional quote** from an EOS+QuarkDB operations person doing a restart …

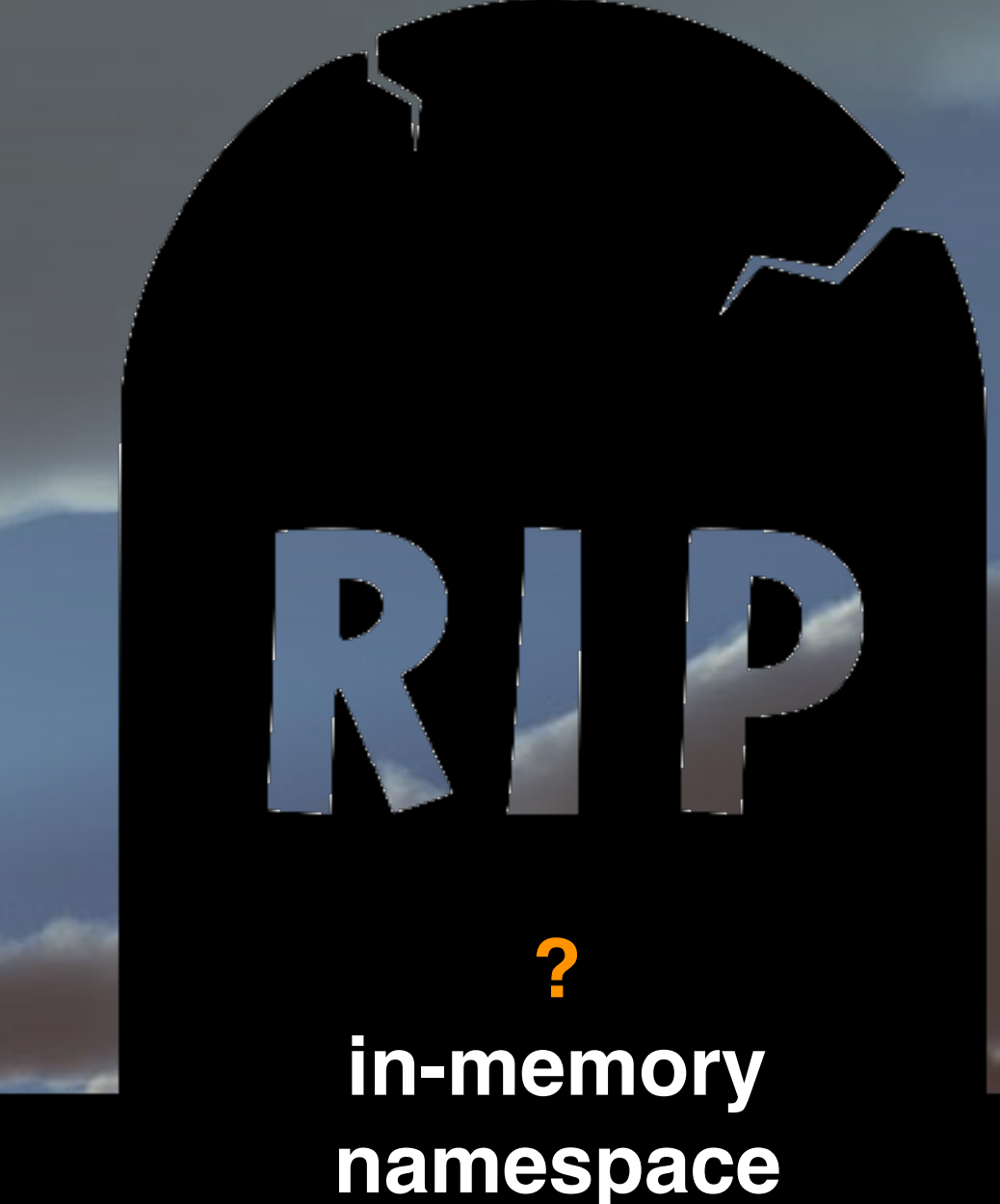

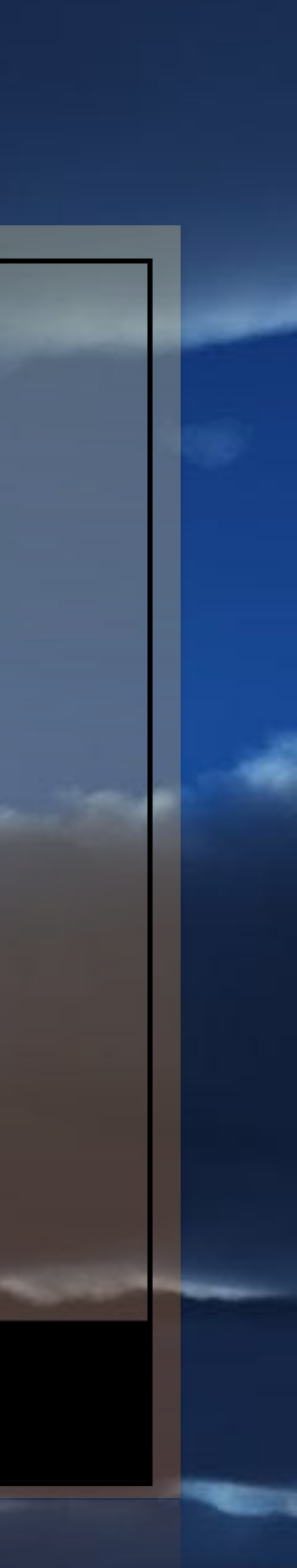

### Introduction EOS Workshop 2020

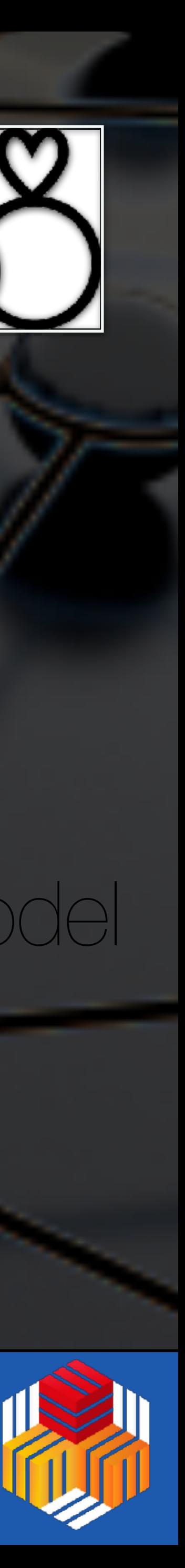

EOSATLAS EOSATLASCTA short file lifetim

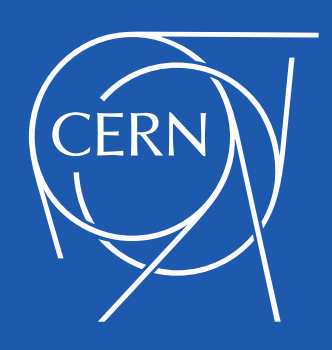

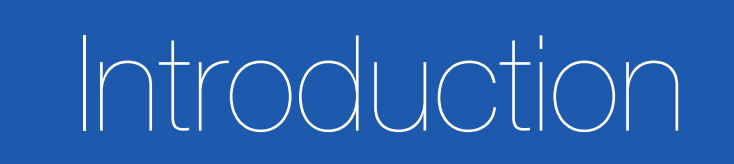

**TPC**

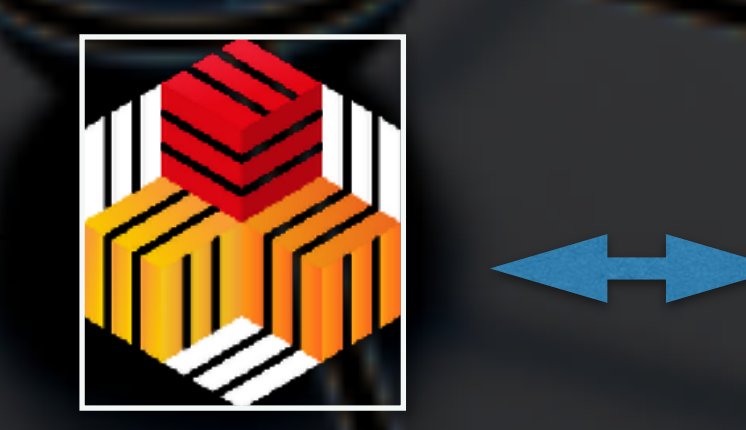

- notification events everything is synchronous
- no SRM, using XRootD protocol only integrated with FTS

### high disk capacity low disk capacity

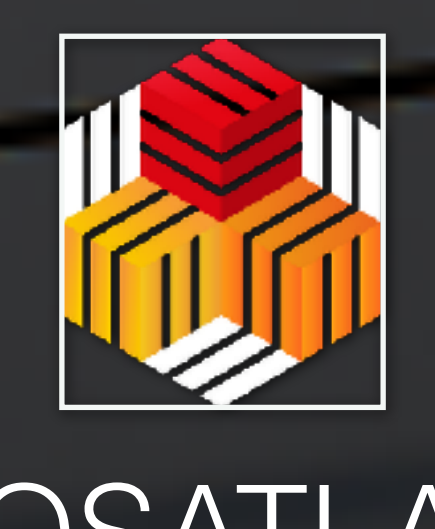

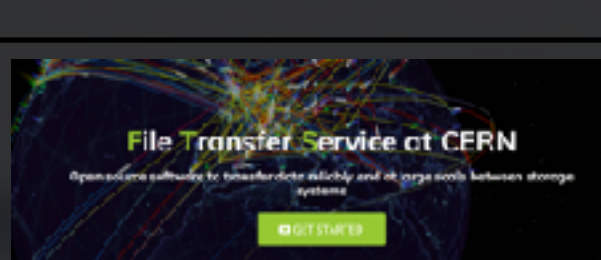

### Operation Model

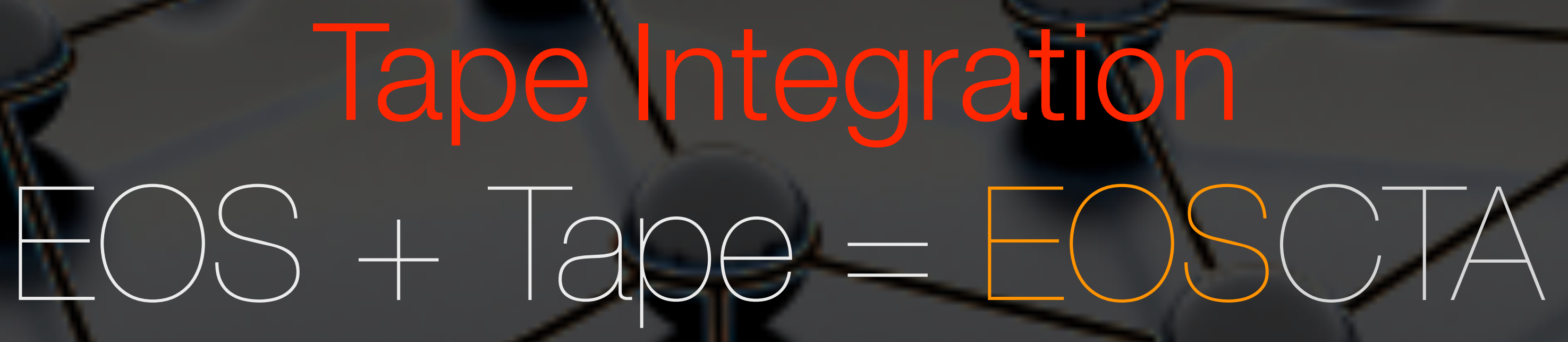

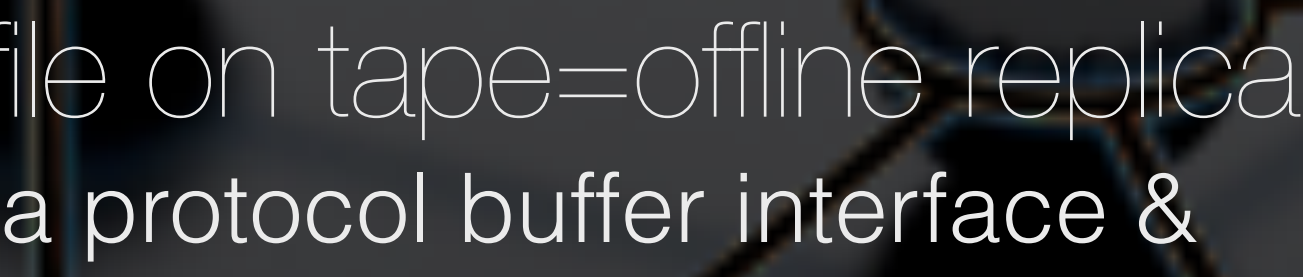

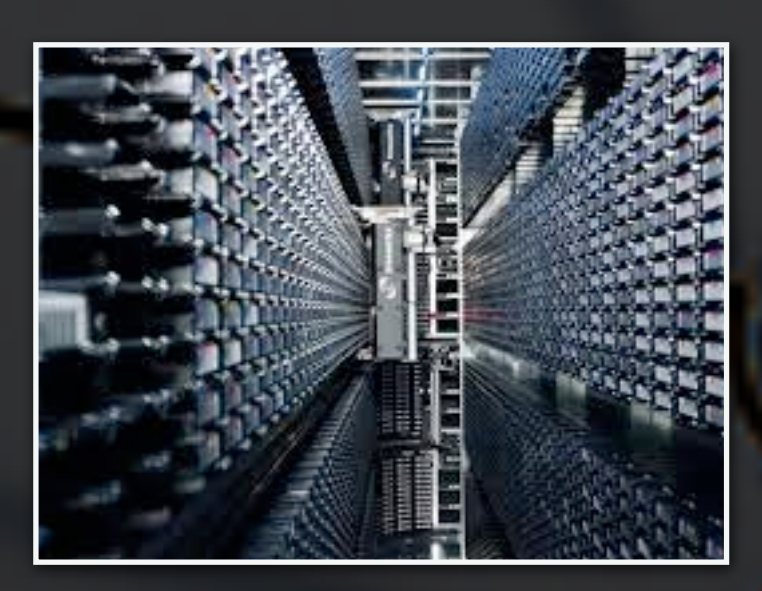

Cern Tape Archive

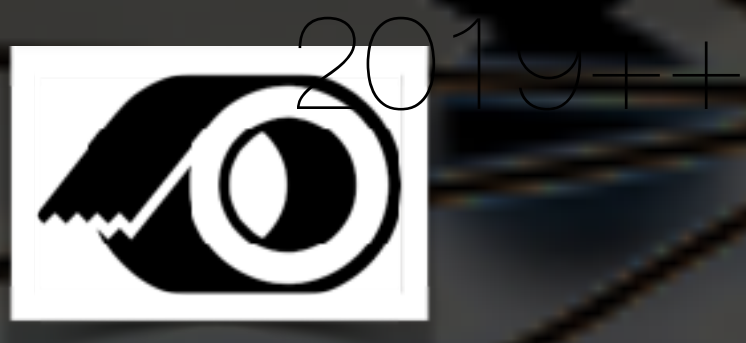

### integrated support for tape into EOS file on tape=offline replical loose service coupling between EOS and CTA via protocol buffer interface &

### Introduction EOS Workshop 2020

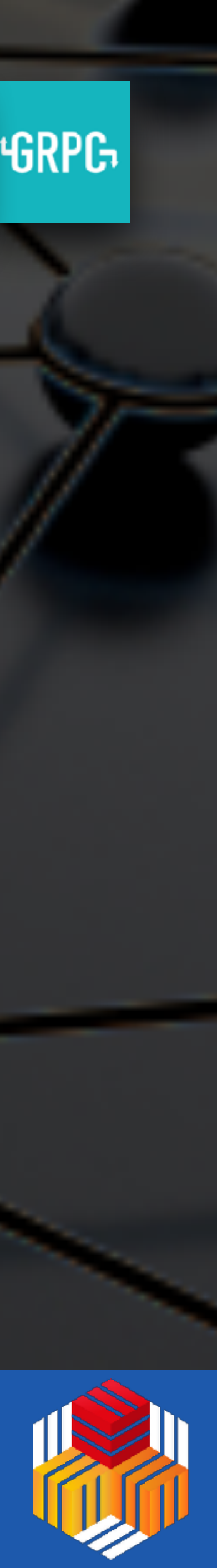

## Protocol Support

GRPC support with token and x509 support ‣ mapping applications identity using GRPC token=>(uid,gid) or DN=>(uid,gid) mapping

### **Namespace interface**

‣ metadata injection - used for Castor=>CTA meta-data migration ‣ mkdir|rmdir|touch|rm|unlink|ls|find|rename|symlink|setxattr|chown|chmod|acl|token|create-version| list-version|purge-version with streaming support for large responses

**HTTP(S) support** with token and x509 support ‣ using XrdHttp and external handler

### **HTTP TPC / XRootD with delegation support & WLCG tokens**

‣ using default proxy server in front of EOS instances on gateway machines ‣using SciTokens library

**S3 support** with MINIO gateway ‣ via plug-in for MINIO developed by AARNet - *currently not deployed at CERN* 

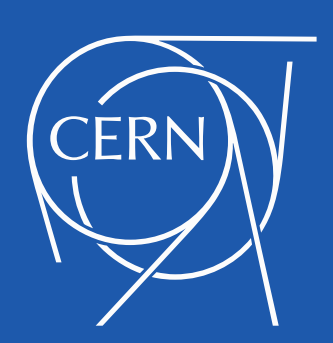

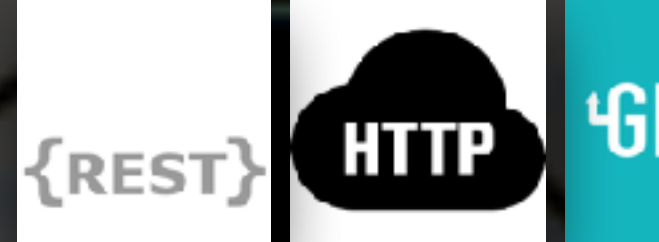

## General Directions for 2020

**consolidation** of new architecture, **improvement** of reliability & consistency and **optimisation** of internal storage services to profit from QuarkDB

pre-defined conversion policies for files from/to EC layouts light-weight object storage for sequential access & archiving use-cases - client-driven e.g. native XrdCl support,

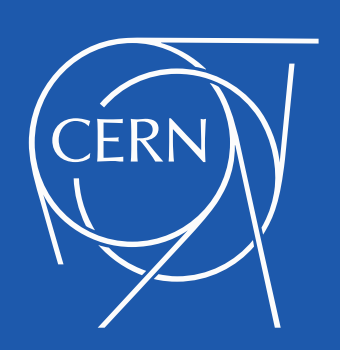

### Introduction EOS Workshop 2020

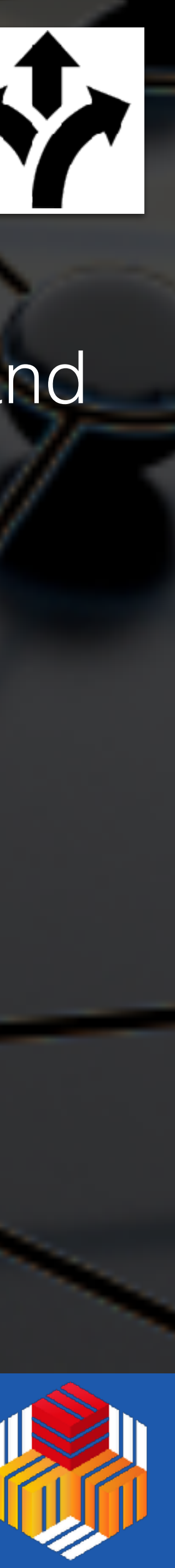

support **HTTP** eco-system: provide **GRPC** as MD API, HTTPS/**DAV** as Data API for front-end CERNBOX

establish/support **tokens** for applications and GRID access

### focus on **erasure coding**

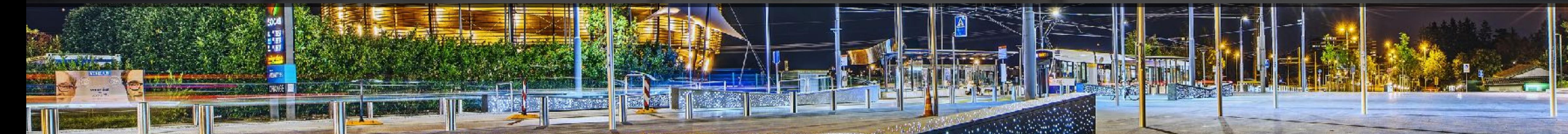

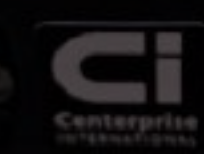

### 10

### *Thanks for the attention! Questions?* Web Page [https://eos.cern.ch](https://eos.web.cern.ch)

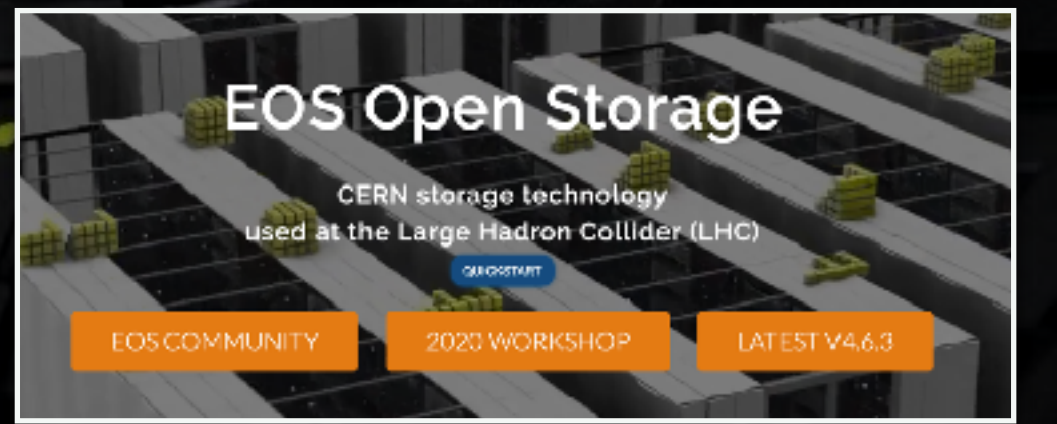

### GIT Repository <https://gitlab.cern.ch/dss/eos>

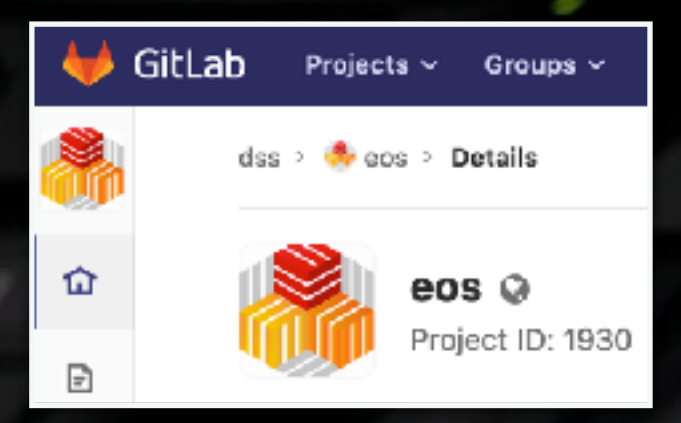

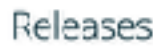

• Beryl

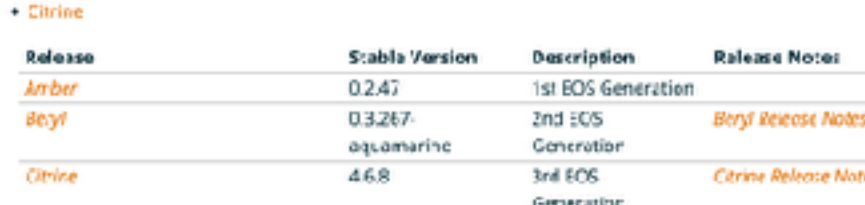

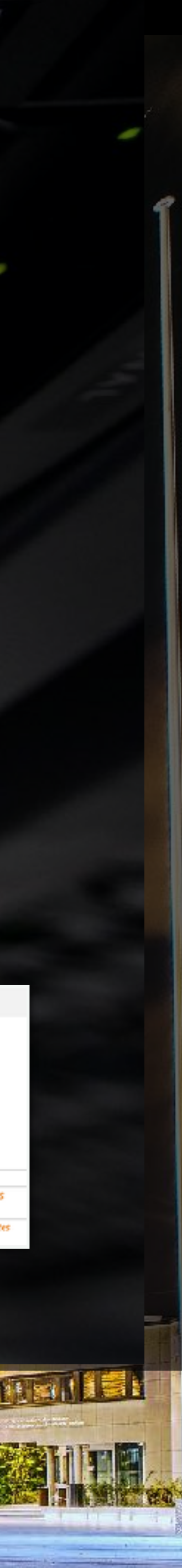

Community Forum <https://eos-community.web.cern.ch/> [email: eos-community@cern.ch](mailto:eos-community@cern.ch)

Documentation <http://eos-docs.web.cern.ch/eos-docs/>

Support [email: eos-support@cern.ch](mailto:eos-support@cern.ch)

 $E$ 

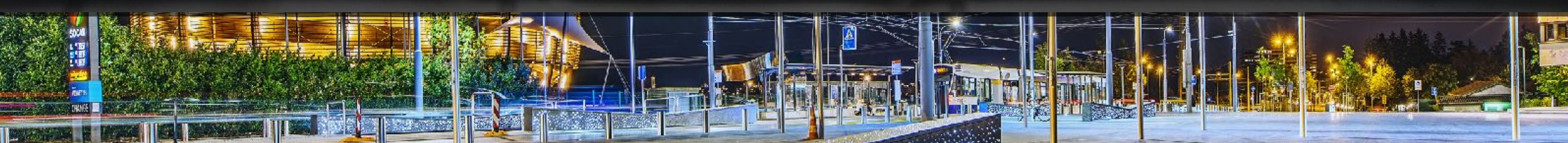

 $\Box$ 

 $\sum$ 

 $75$ 

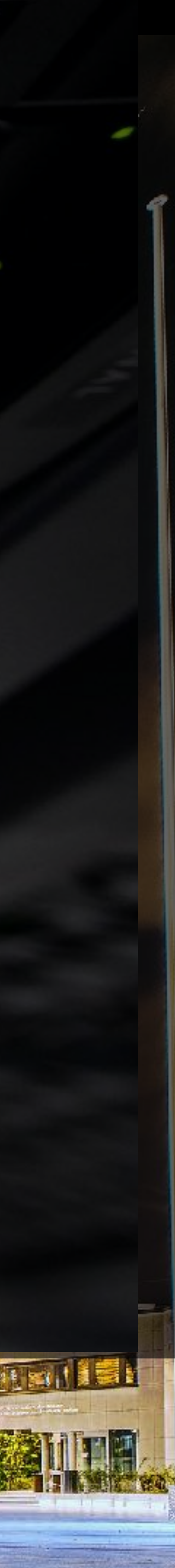

*Thanks for the attention!* 

*Questions?*

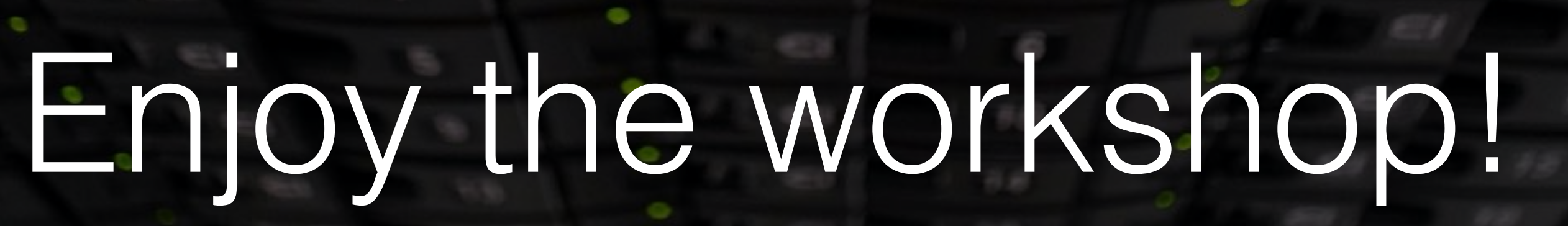

10

14

 $18$ 

22

 $\begin{array}{c} \begin{array}{c} \begin{array}{c} \end{array} \end{array}$ 

Ü

Ü